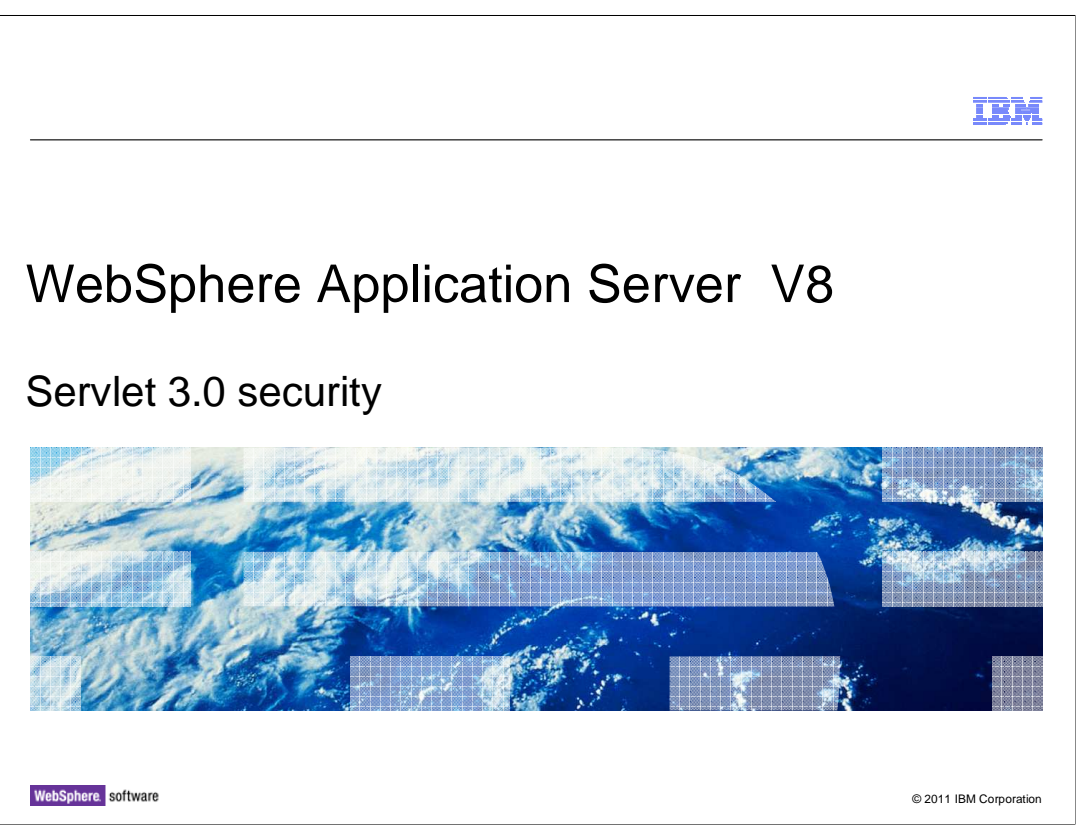

 This presentation describes Servlet 3.0 security features in IBM WebSphere Application Server V8.

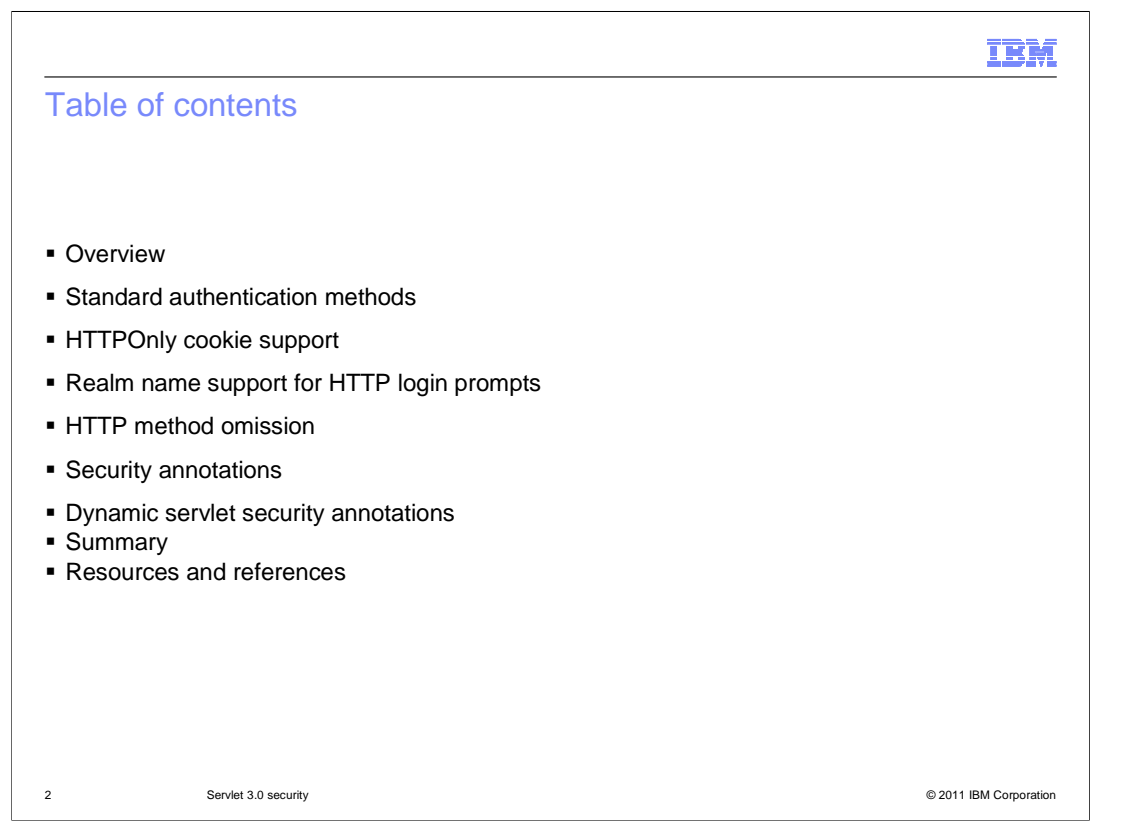

j This presentation will cover Servlet 3.0 security in these basic sections. In the Overview, the features are presented at a high level. After that, the new features will be presented at a more detailed level with examples.

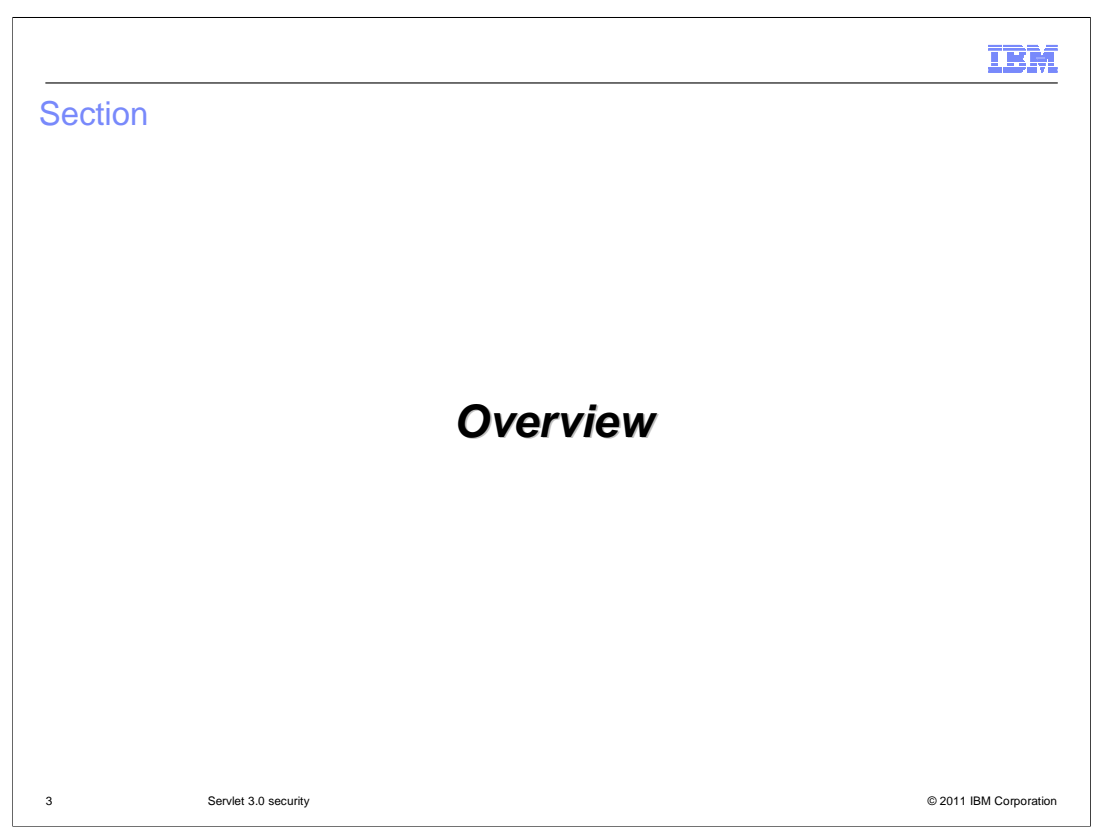

This section describes the new features in Servlet 3.0 security at a high level.

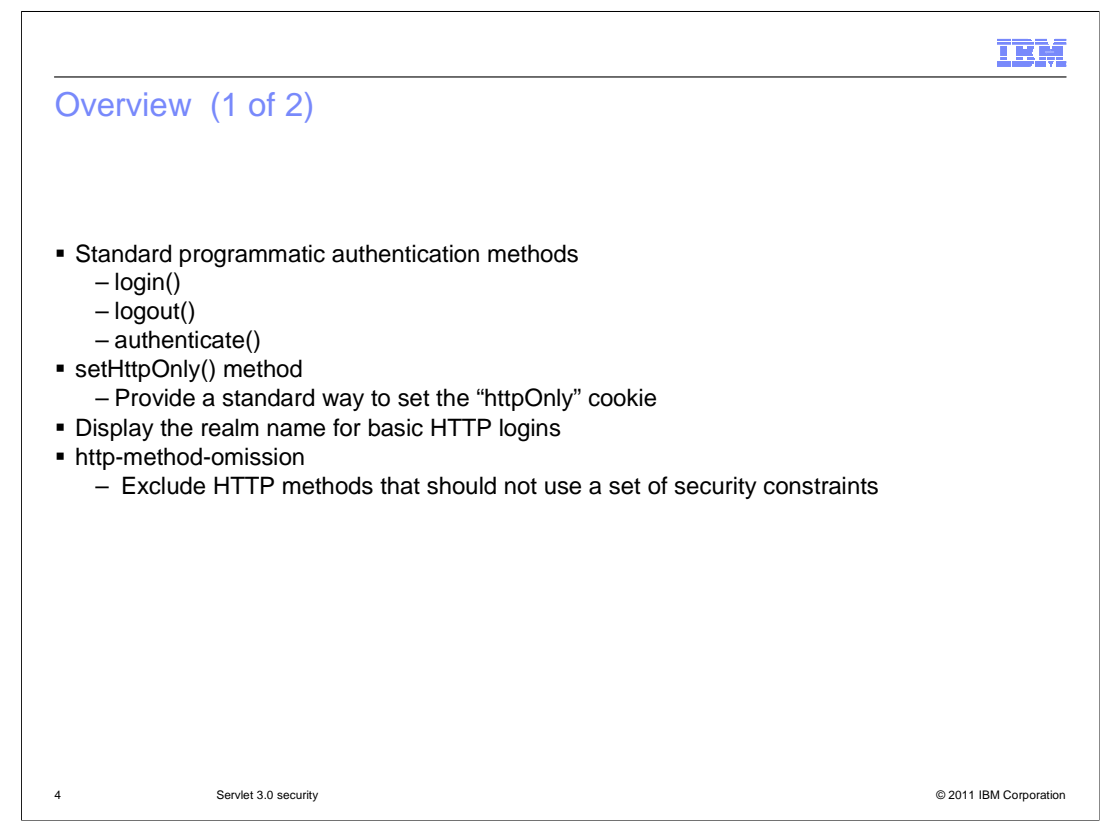

 Several new security features are defined by the Servlet 3.0 specification. New login, authentication, and logout methods provide a standard programmatic mechanism for processing logins across implementations. The setHttpOnly method provides standard means of setting the "httpOnly" cookie to disallow cookie access by non-HTTP means. Servlet 3.0 also provides a way for containers to display the realm name to users in a login prompt when using basic HTTP authentication. The "HTTP method omission" element is a new and simple way to exclude HTTP methods from security constraints.

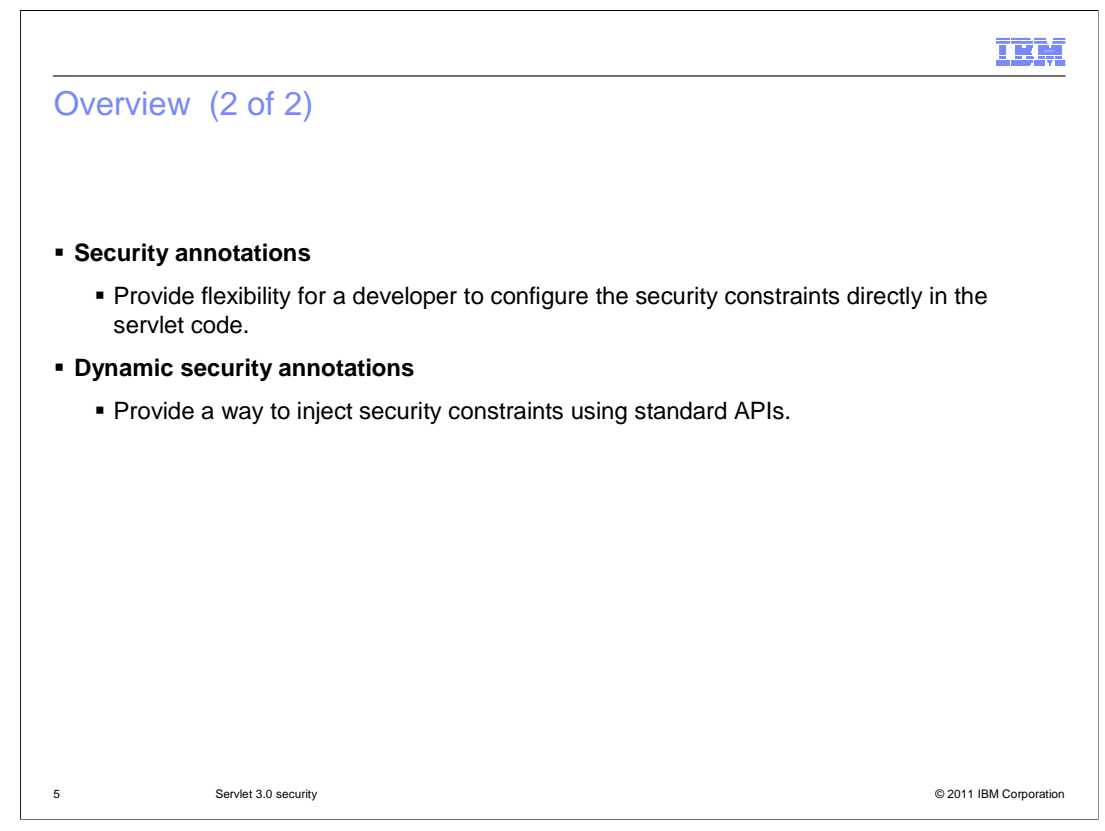

 Servlet 3.0 provides the ability to use security-related annotations to specify security metadata in Servlet code rather than in the web deployment descriptor, and dynamic support for annotations allows for dynamic injection of security constraints and role mappings.

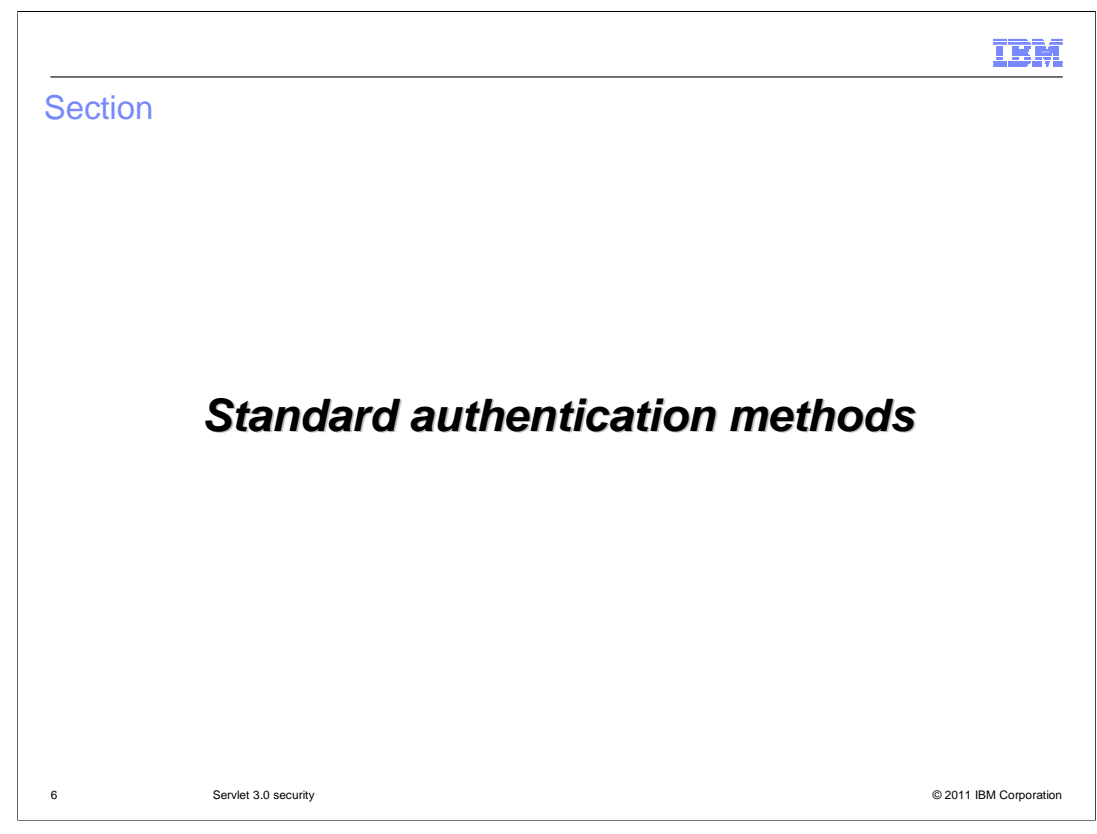

This section covers the standard authentication methods defined by Servlet 3.0.

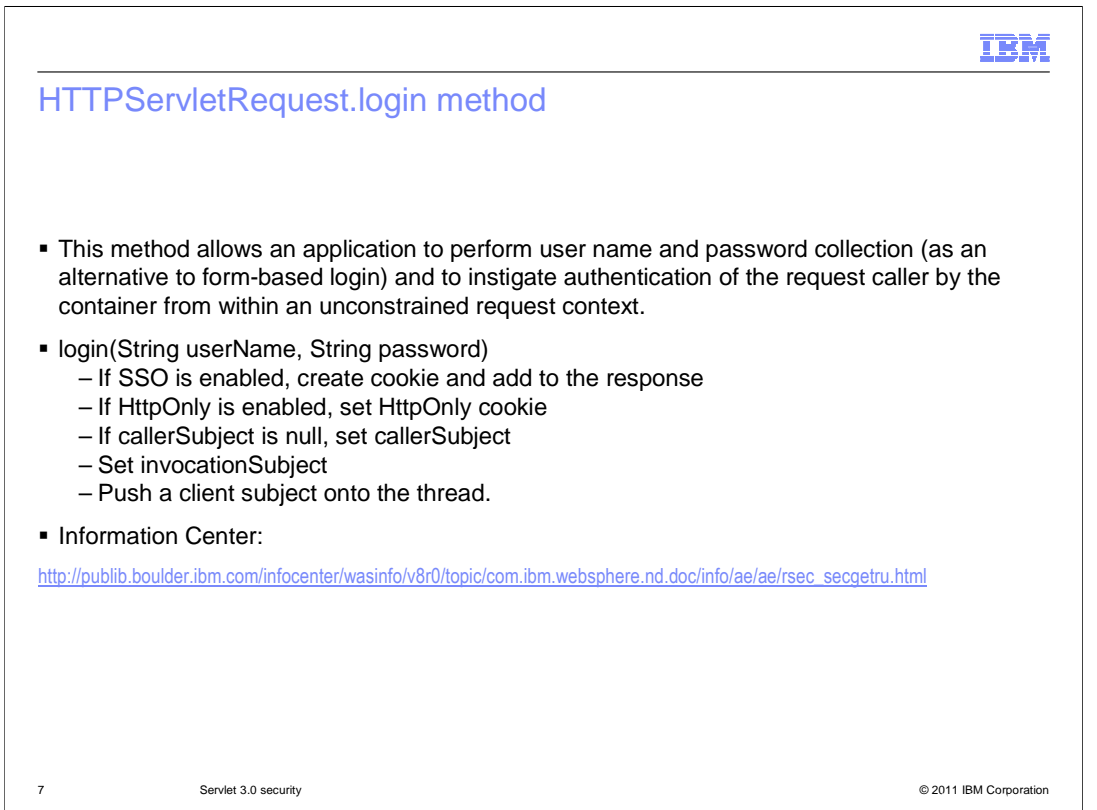

 The login method authenticates a user to the WebSphere Application Server with a user ID and password. If authentication is successful, it creates a user subject on the thread and Lightweight Third Party Authentication (LTPA) cookies (if single sign-on (SSO) is enabled). The "isUserInRole", "getRemoteUser", and "getAuthType" methods can be used to retrieve the user information after calling the login method. More detailed information on these methods can be found in the Information Center using the link shown here.

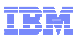

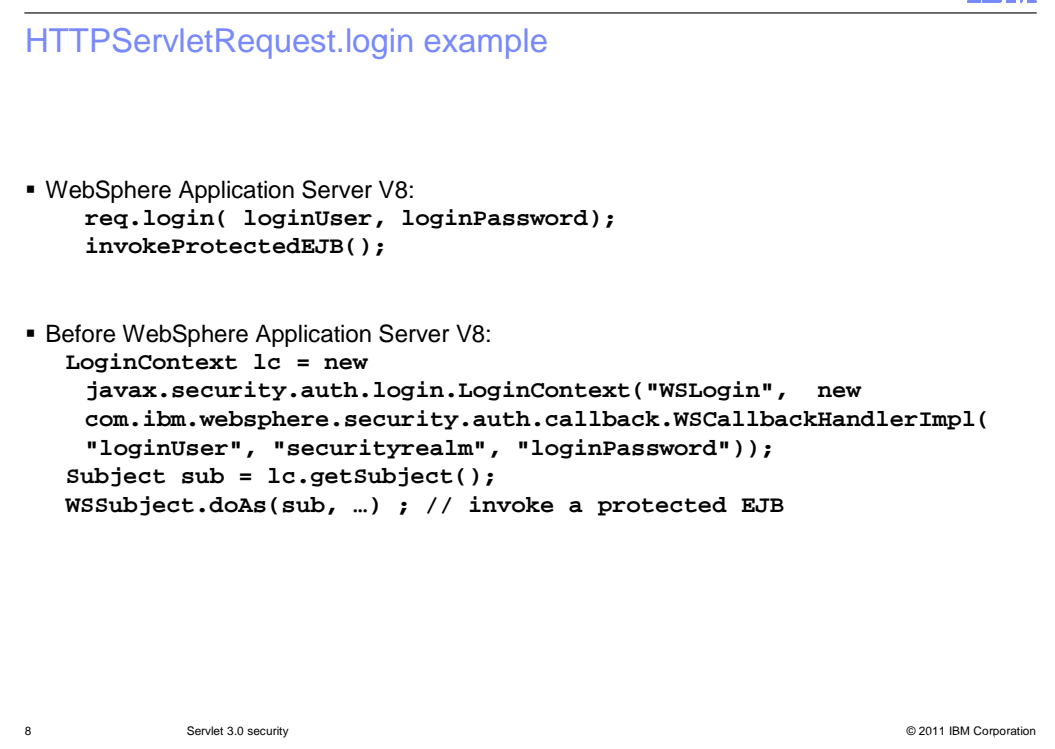

 This example shows how the new, standard login method in Servlet 3.0 can be used in WebSphere Application Server V8, as compared to the code for handling a login in previous versions.

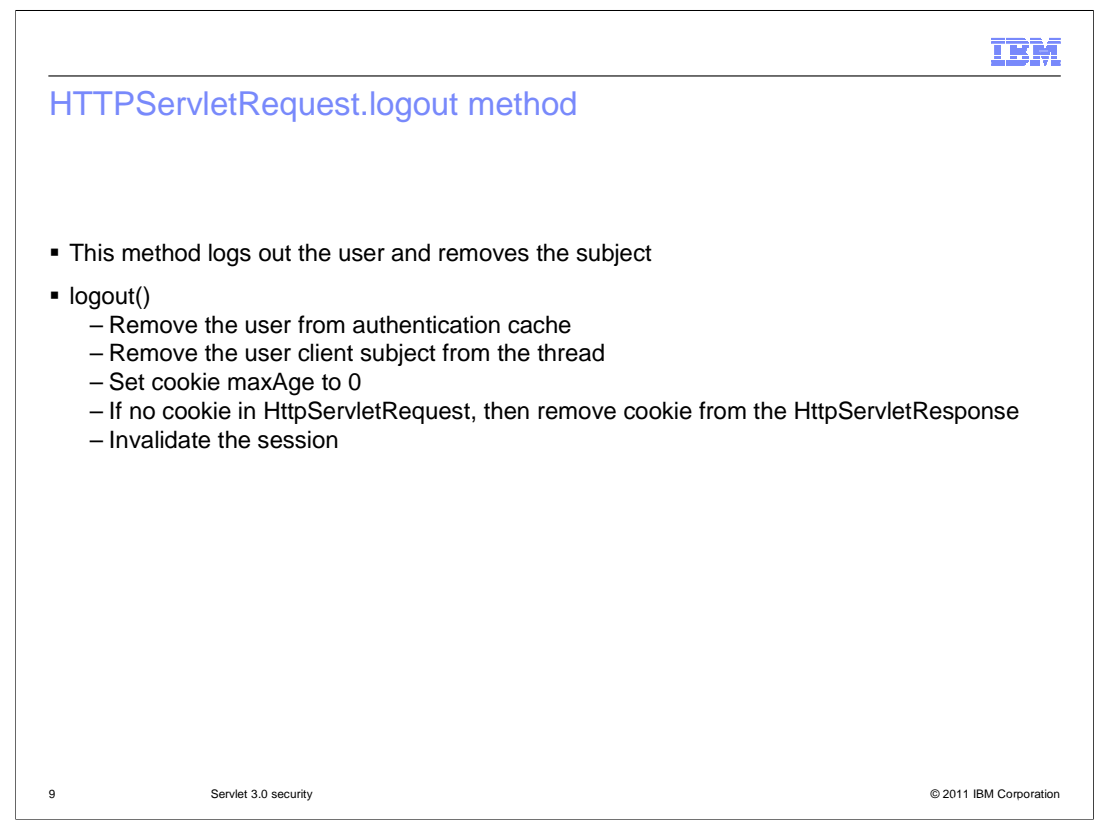

 The logout method logs the user out of the application and invalidates the HTTP session. WebSphere Application Server removes the user from the authentication cache and removes the user subject from the thread. It then clears the LTPA cookie if single sign-on is enabled and invalidates the HTTP session. Finally, the caller and invocation subjects are cleared, and the authentication type is set to null.

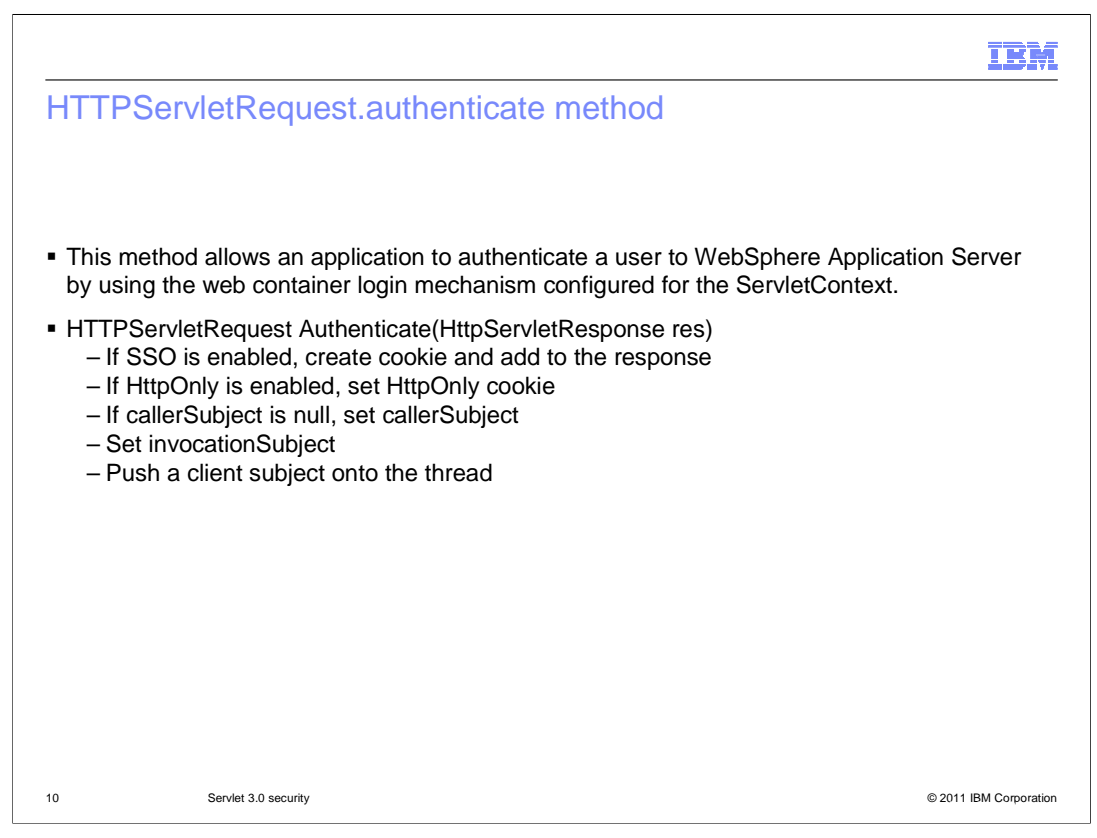

 The "authenticate" method authenticates a user by using the WebSphere Application Server container login mechanism configured for the Servlet context. During this process WebSphere Application Server creates the necessary cookies, sets the caller and invocation subjects, and pushes the client subject onto the appropriate thread.

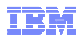

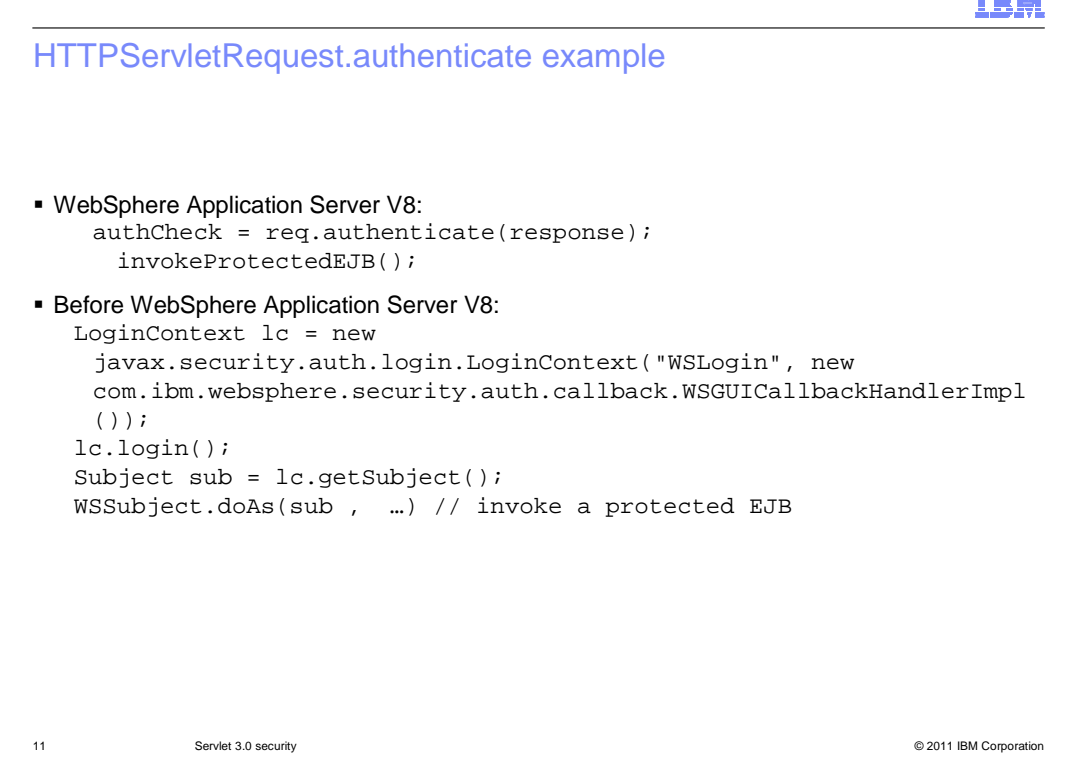

 Similar to the previous example for the "login" method, this example shows how the new, standard "authenticate" method in Servlet 3.0 can be used in WebSphere Application Server V8, as compared to the authentication procedure in previous versions.

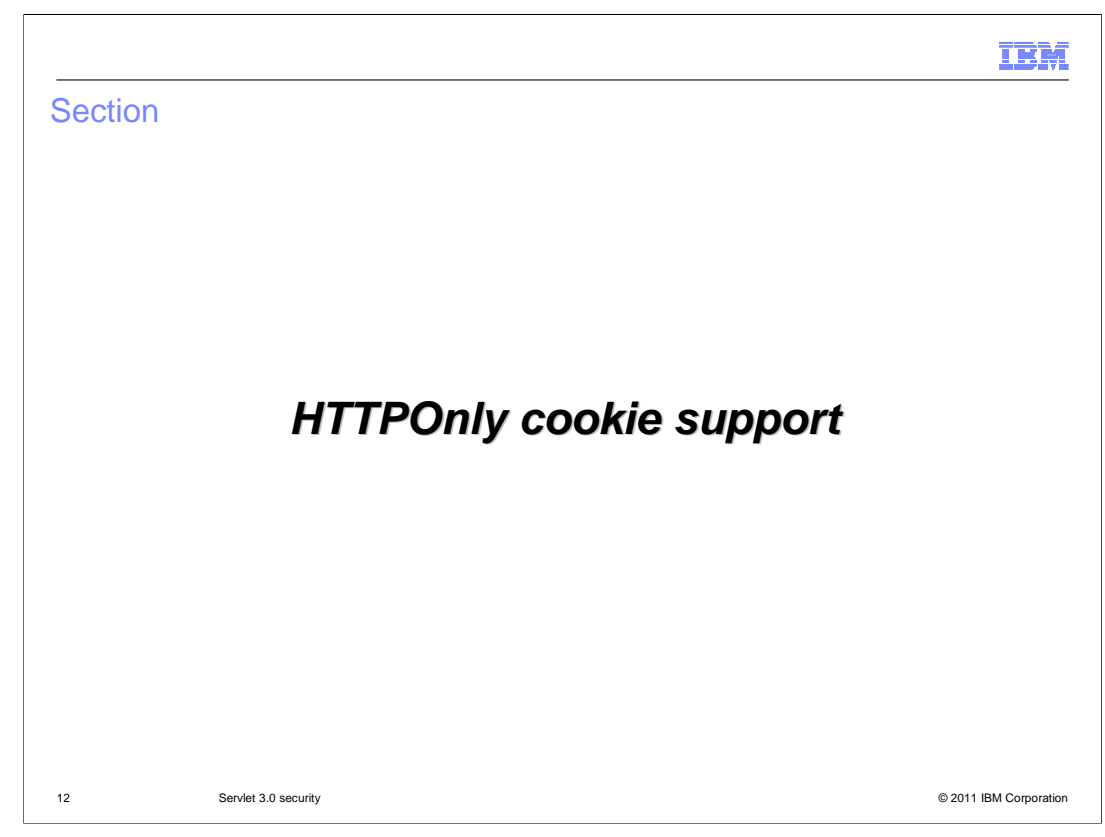

This section covers support for the HTTPOnly cookie.

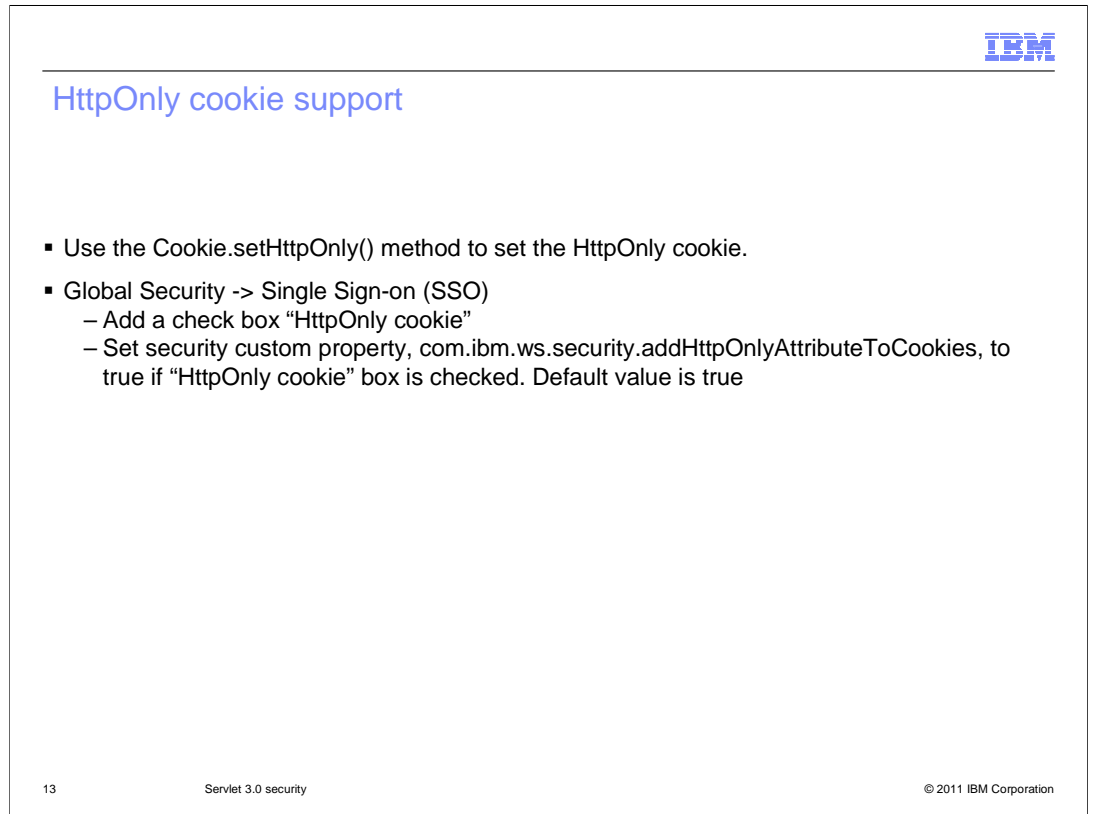

 Servlet 3.0 security provides a standard method Cookie.setHttpOnly() that can be used to set the HttpOnly cookie programmatically. For more information on the HttpOnly cookie, see the presentation titled "WebSphere Application Server V8 security hardening".

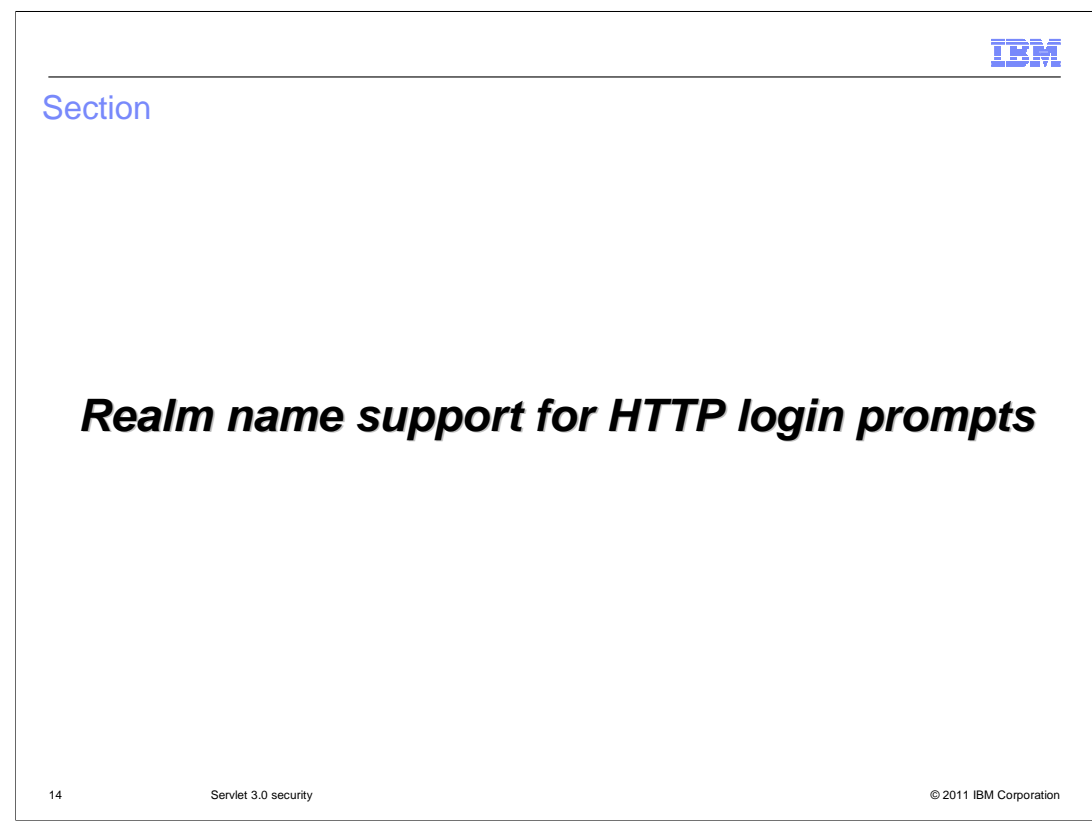

This section covers realm name support for HTTP login prompts.

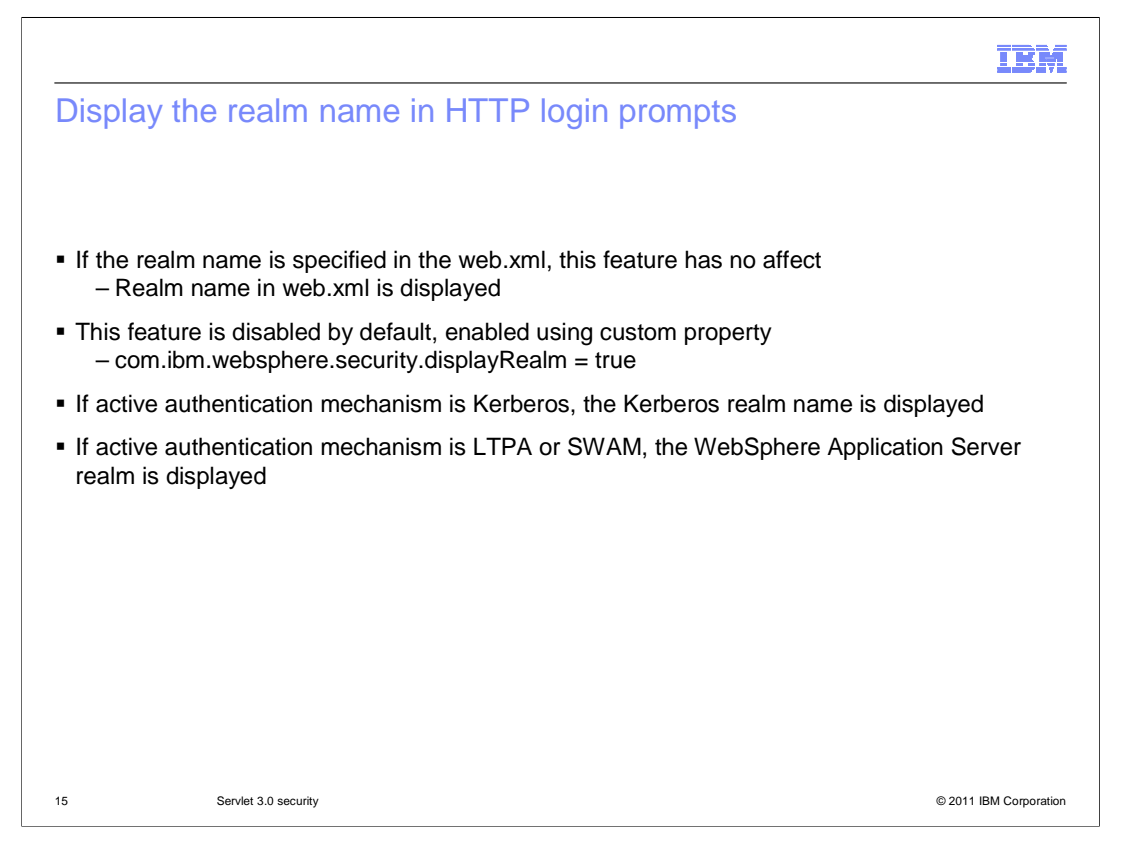

 Servlet 3.0 defines a simple way to display information about the user registry as the realm name within a basic HTTP login prompt, providing users with more information about the site to which they are logging in, if no realm name is specified in web.xml. If this property is set to true, the user registry's realm name is displayed to the user. For example, if stand-alone LDAP configuration is used, the LDAP server host name and port are displayed. For LocalOS-based security, the hostname is displayed. If a realm name is defined in web.xml, that realm name is displayed instead, regardless of whether this feature is enabled.

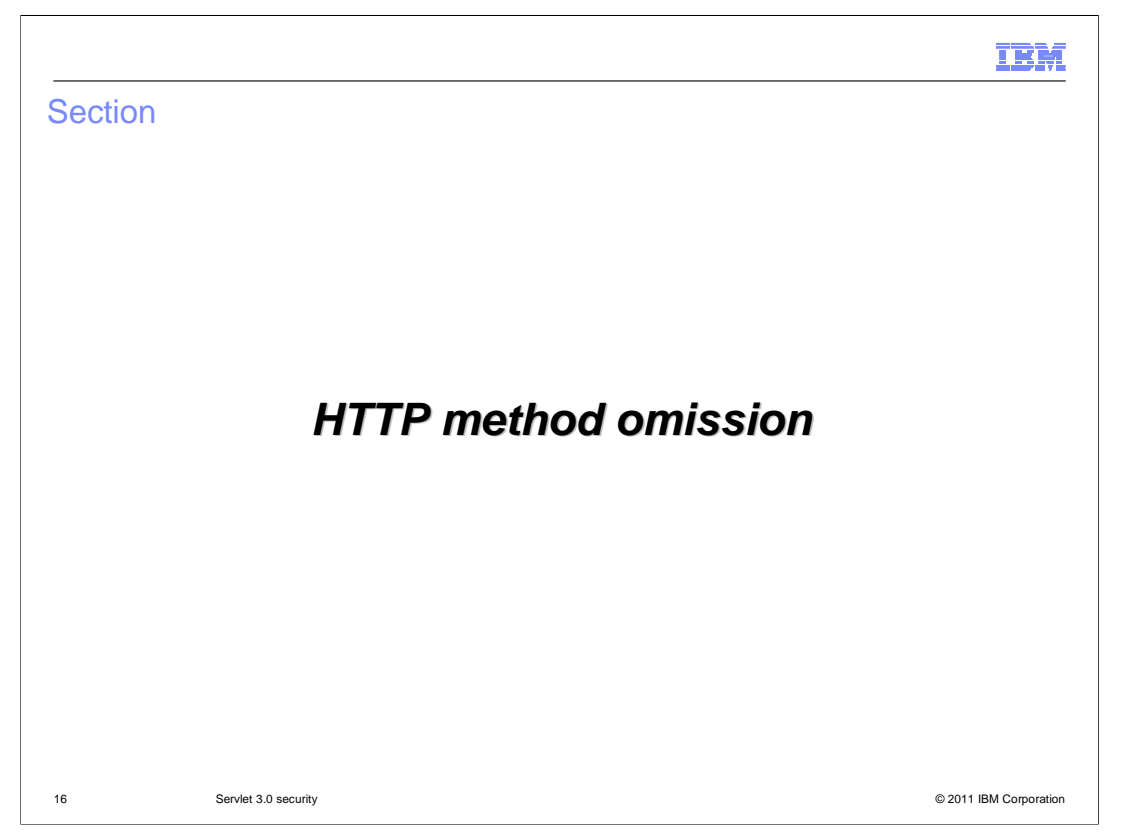

This section covers support for omitting certain HTTP methods from security constraints.

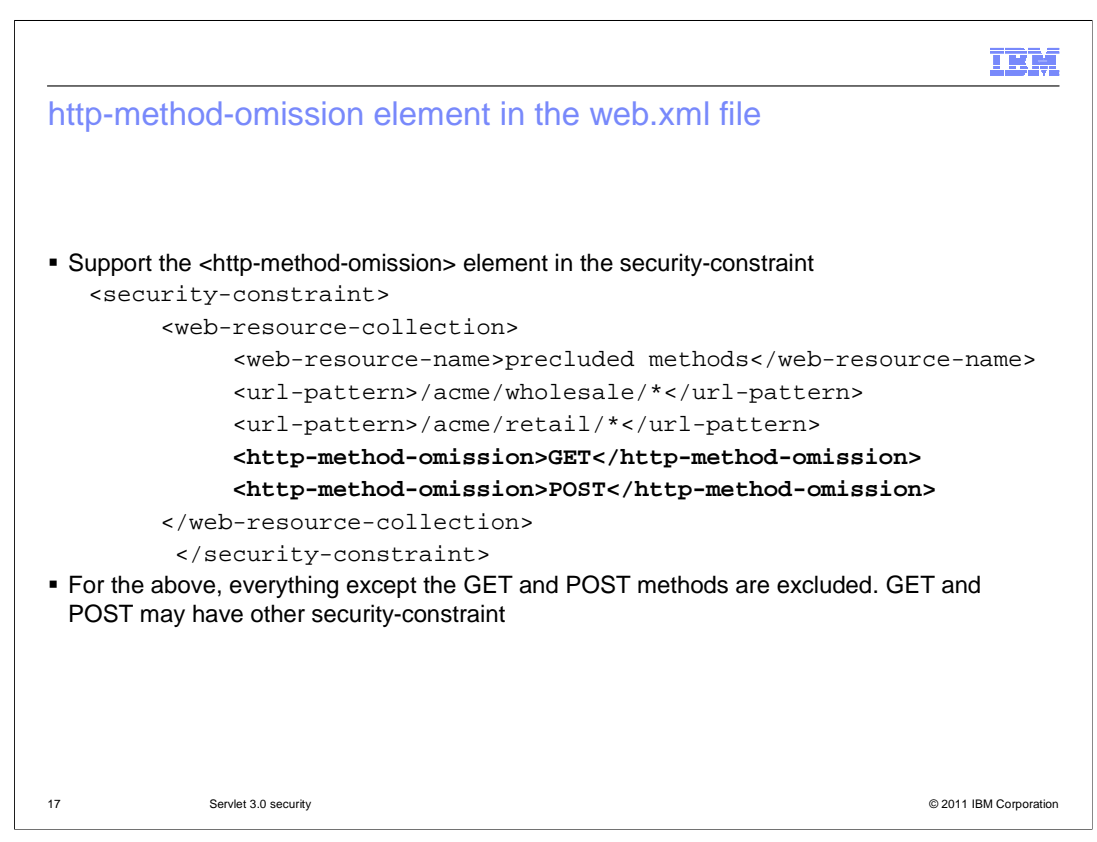

 The "http-method-omission" element within a security constraint provides a simple way to exclude one or more HTTP methods from the security constraint being defined. The example shown here excludes the GET and POST methods from the defined security constraint.

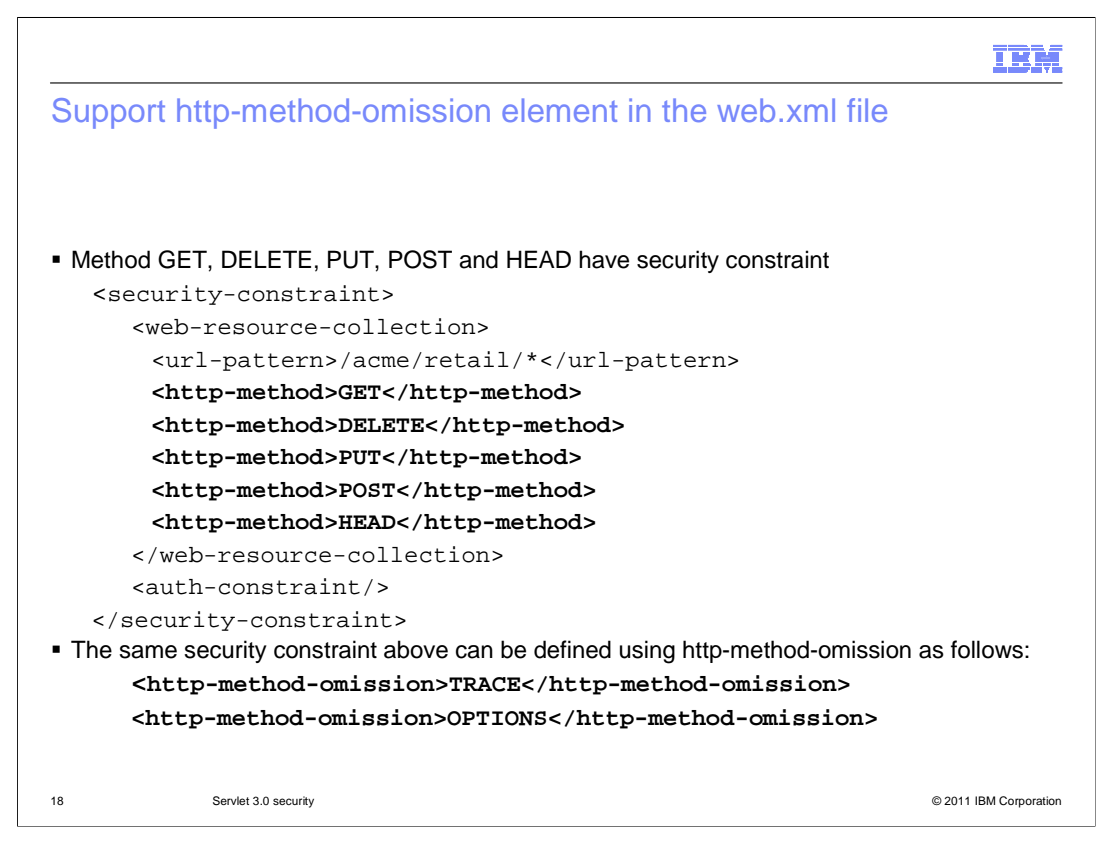

 This slide shows an example of how to use the http-method-omission to exclude the TRACE and OPTIONS methods from the security-constraint, as opposed to using the http-method element to include all other elements. http-method-omission and http-method elements are never mixed in the same security-constraint collection.

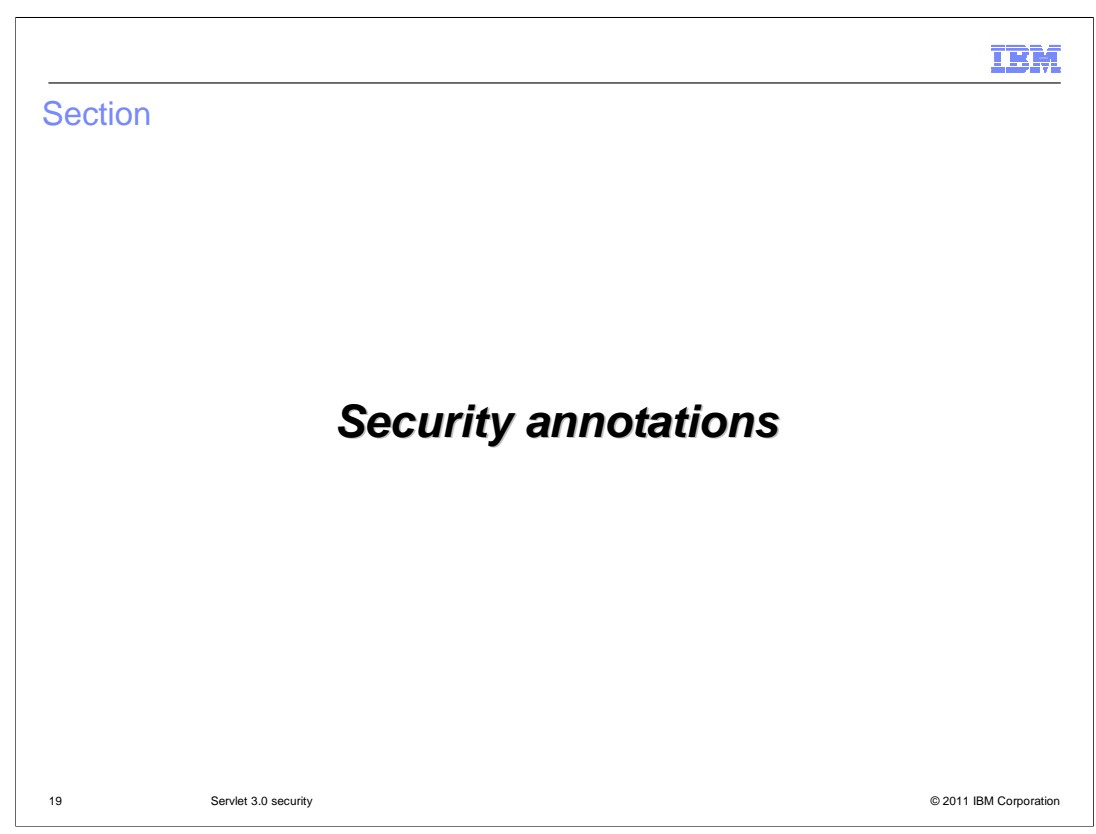

This section covers support for security-related annotations in Servlet 3.0.

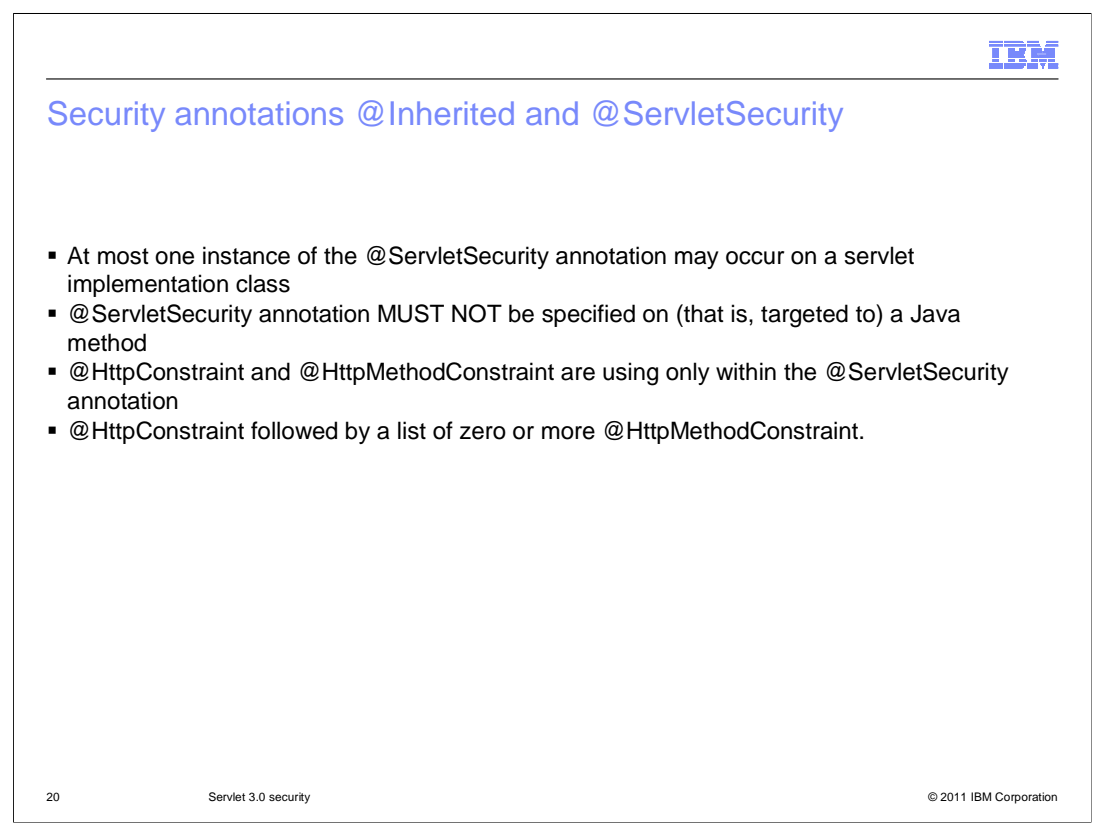

 There are several rules that apply to the @Inherited and @ServletSecurity annotations. At most one instance of the @ServletSecurity annotation may occur on a servlet implementation class. The @ServletSecurity annotation must not be specified on (that is, targeted to) a Java method. The @HttpConstraint and @HttpMethodConstraint annotations are used only within the @ServletSecurity annotation. The @HttpConstraint annotation is followed by a list of zero or more @HttpMethodConstraint annotations.

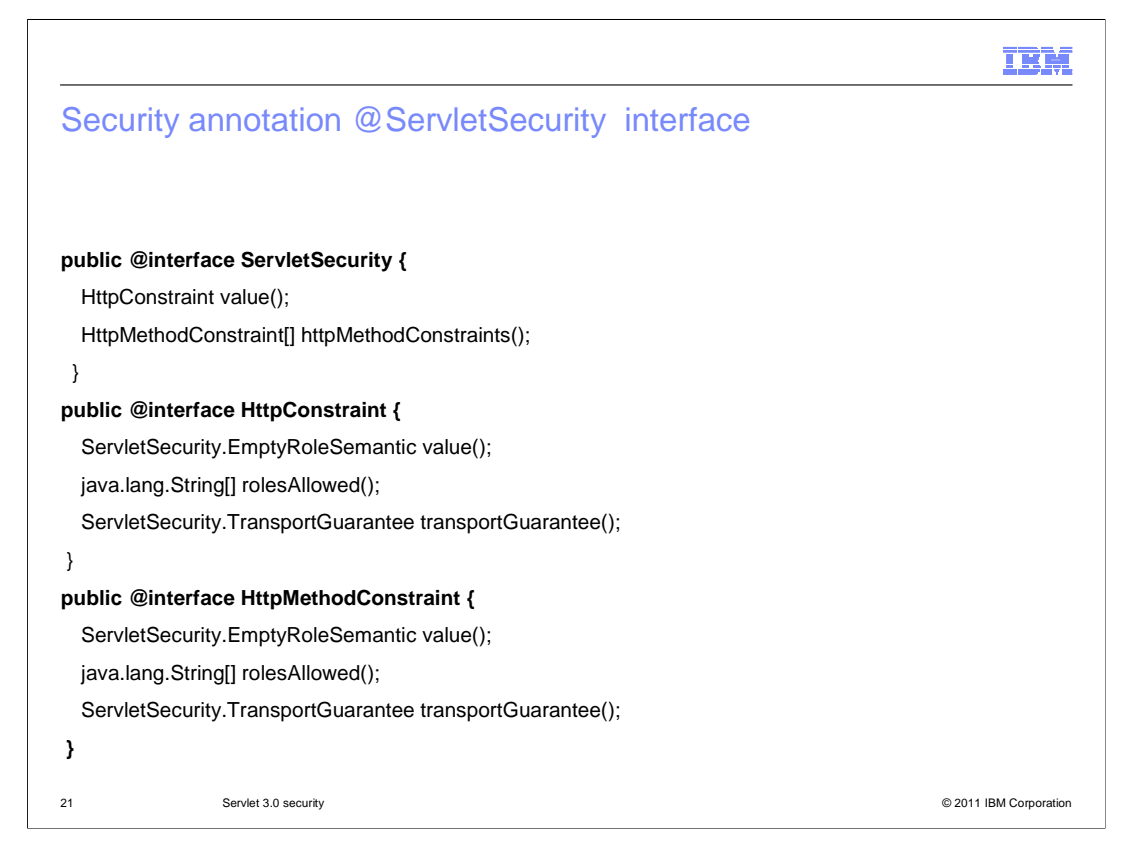

 This slide describes the ServletSecurity, HttpConstraint, and HttpMethodConstraints interfaces.

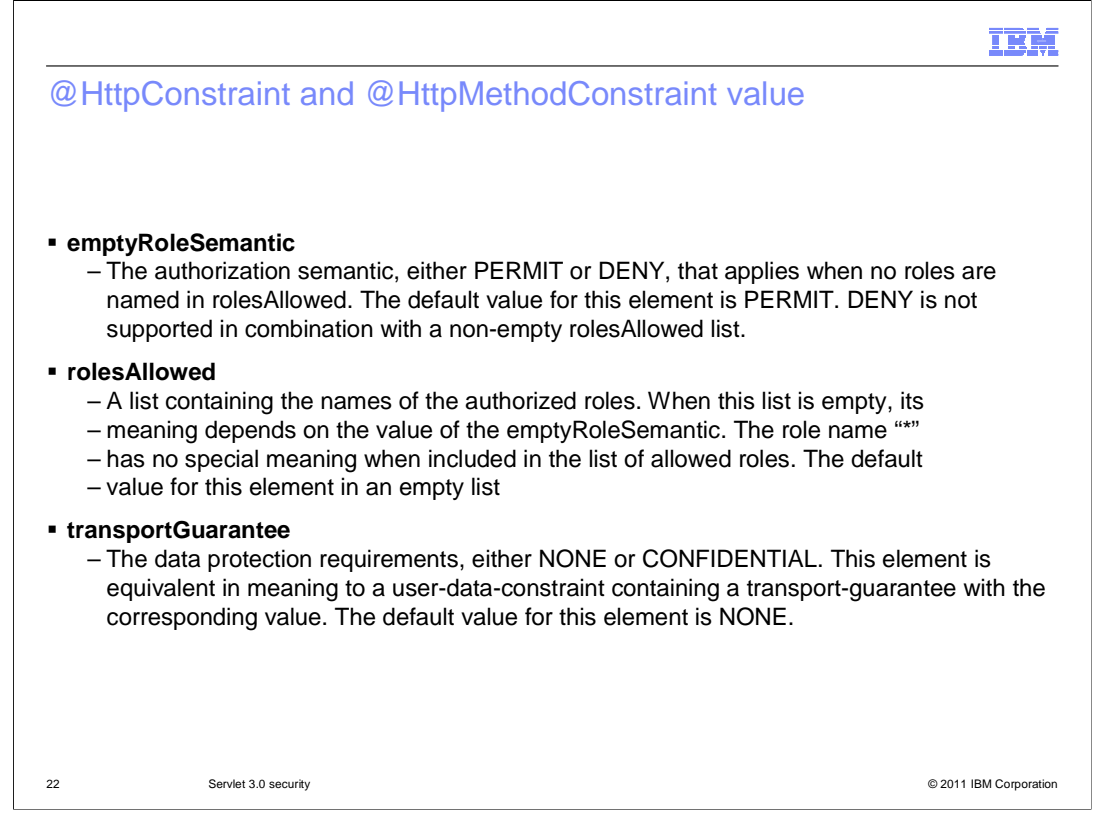

 This slide describes the mapping of the @HttpConstraint and @HttpMethodConstraint annotation values (defined for use within @ServletSecurity) to their corresponding auth-constraint and user-dataconstraint representations in web.xml file.

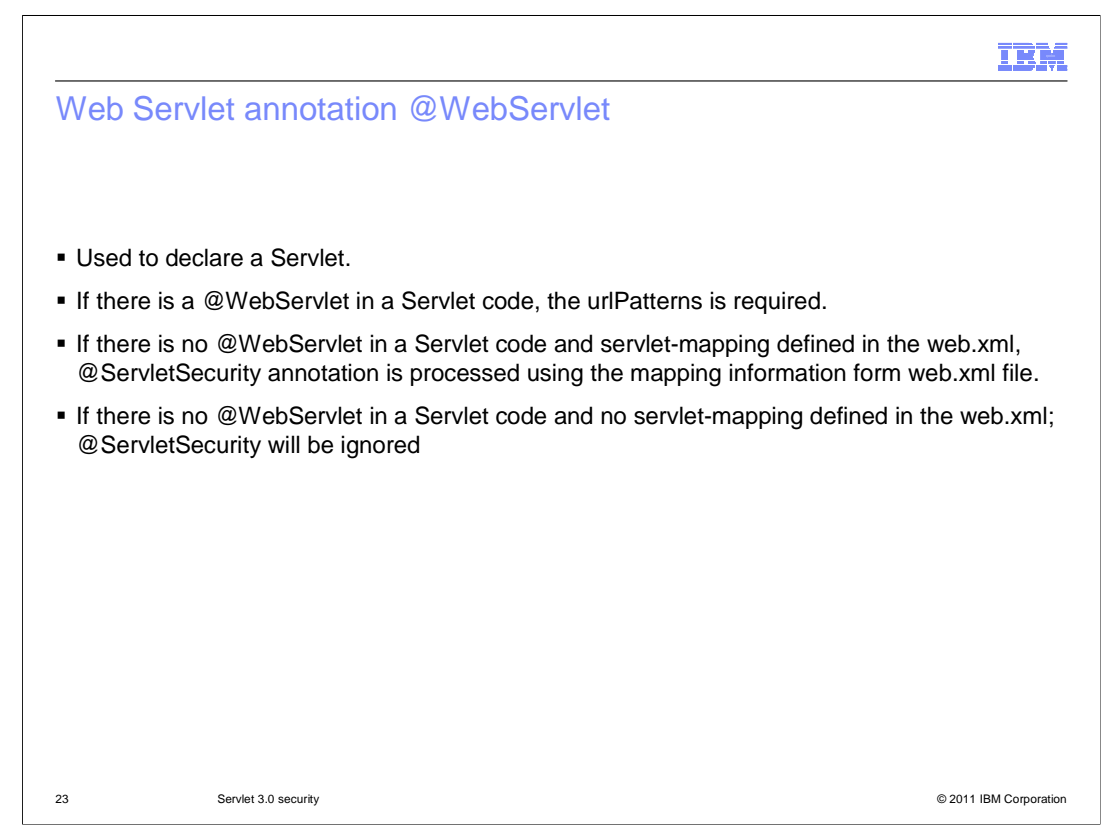

 @WebServlet is used to define a Servlet component in a web application. The urlPatterns or the value attribute on the annotation must be present. All other attributes are optional with default settings. Refer to the javadoc for more details.

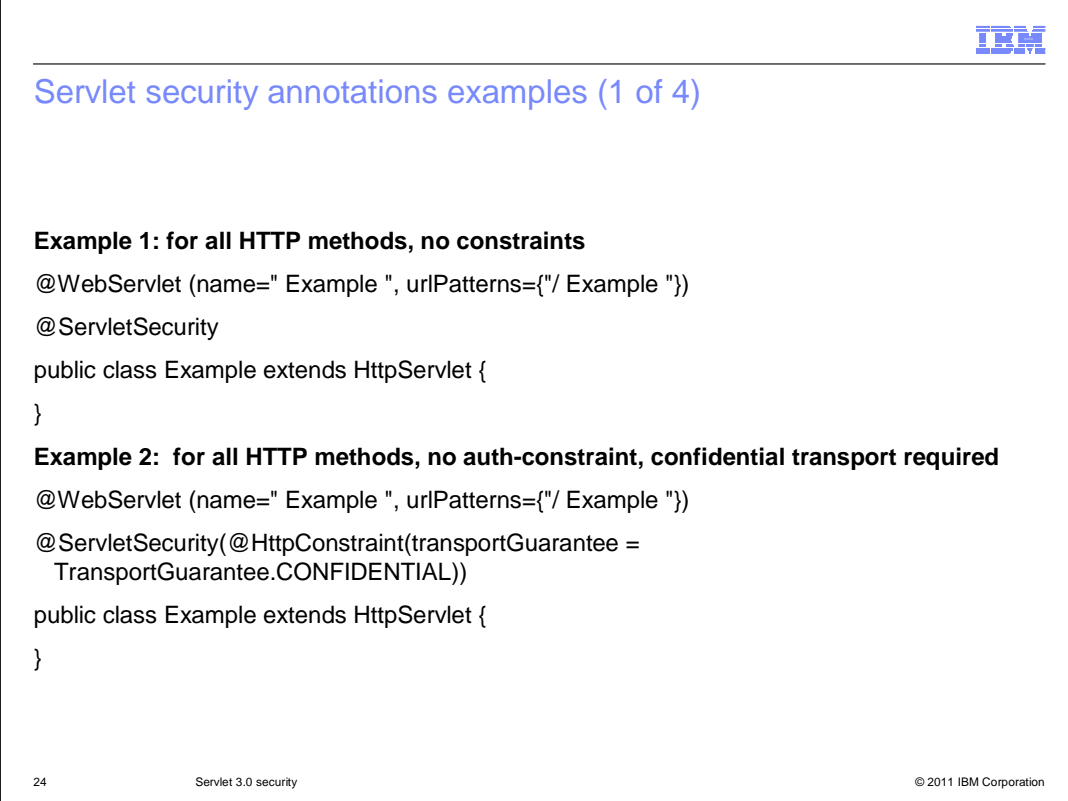

 This slide provides two examples of Servlet 3.0 security annotations. The first example handles all HTTP methods with no constraints. The second example is for all HTTP methods, with no auth-constraint and confidential transport required.

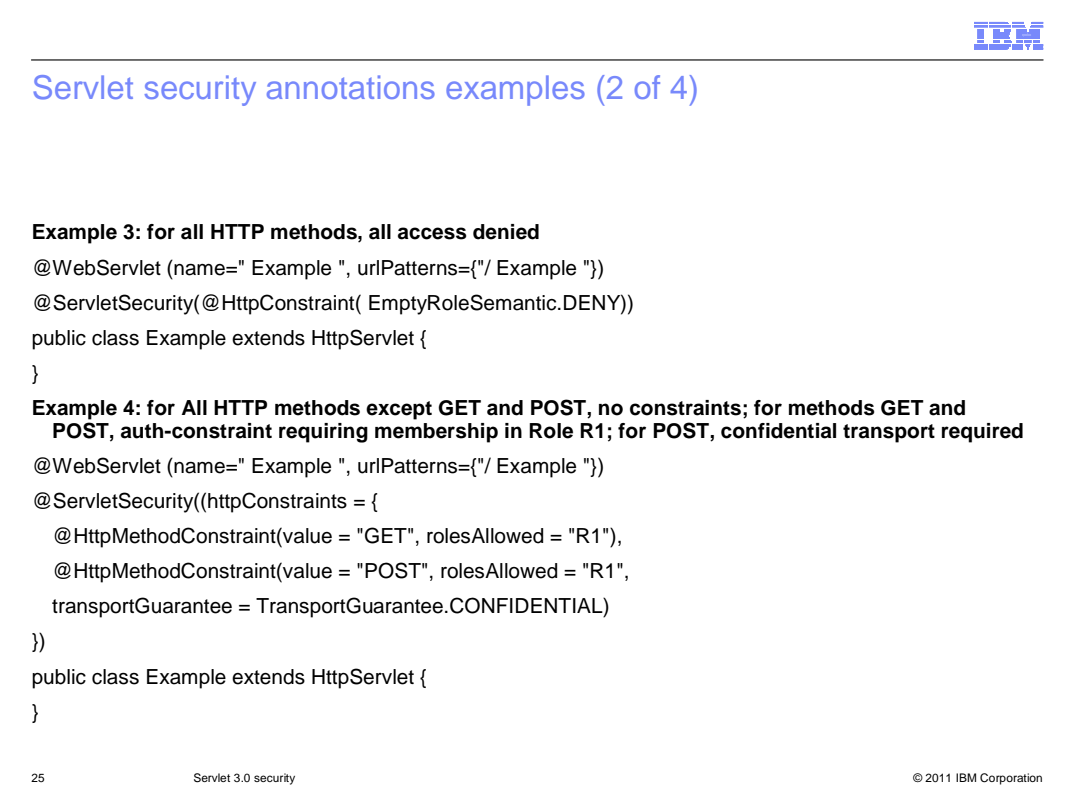

This slide provides two more examples of Servlet 3.0 security annotations.

The first example denies access for all HTTP methods.

 In the second example all HTTP methods except GET and POST are handled with no constraints. For GET and POST requests, auth-constraint requiring membership in Role R1 and for POST, confidential transport is required.

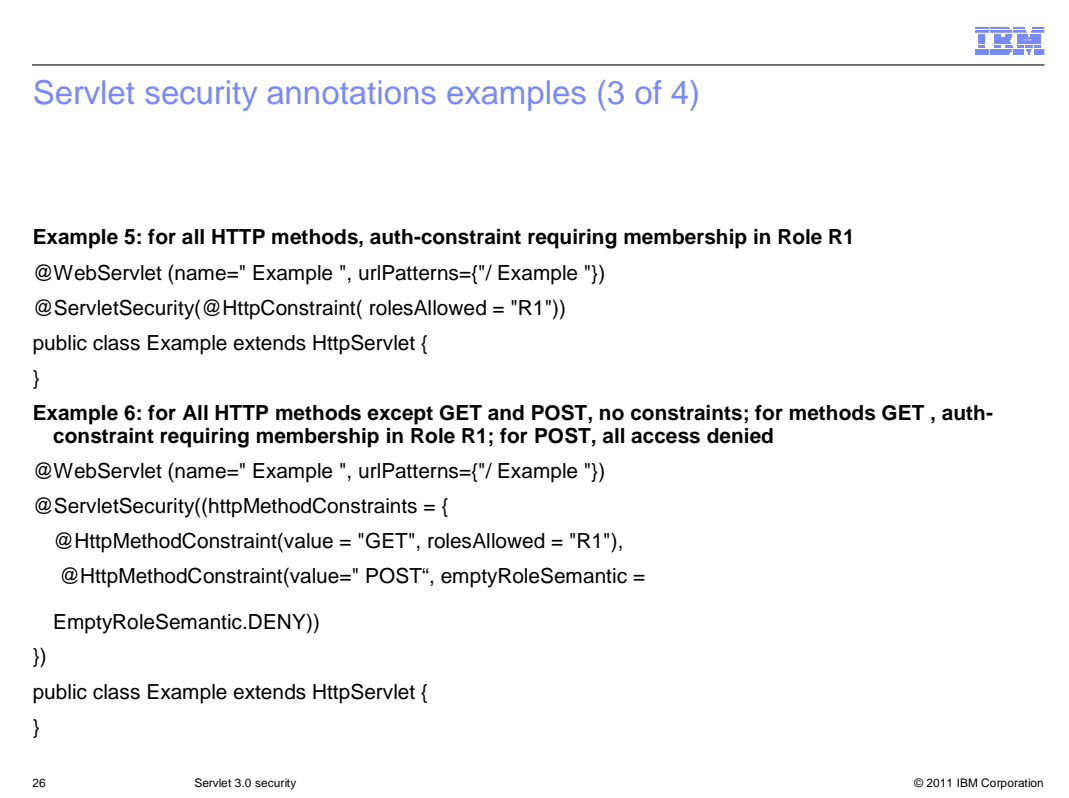

This slide also provides two examples of Servlet 3.0 security annotations.

 The first example has an auth-constraint requiring membership in Role R1 for all HTTP methods.

 The second example handles all HTTP methods except GET and POST with no constraints. GET requests require membership in role R1, and all POST requests are denied.

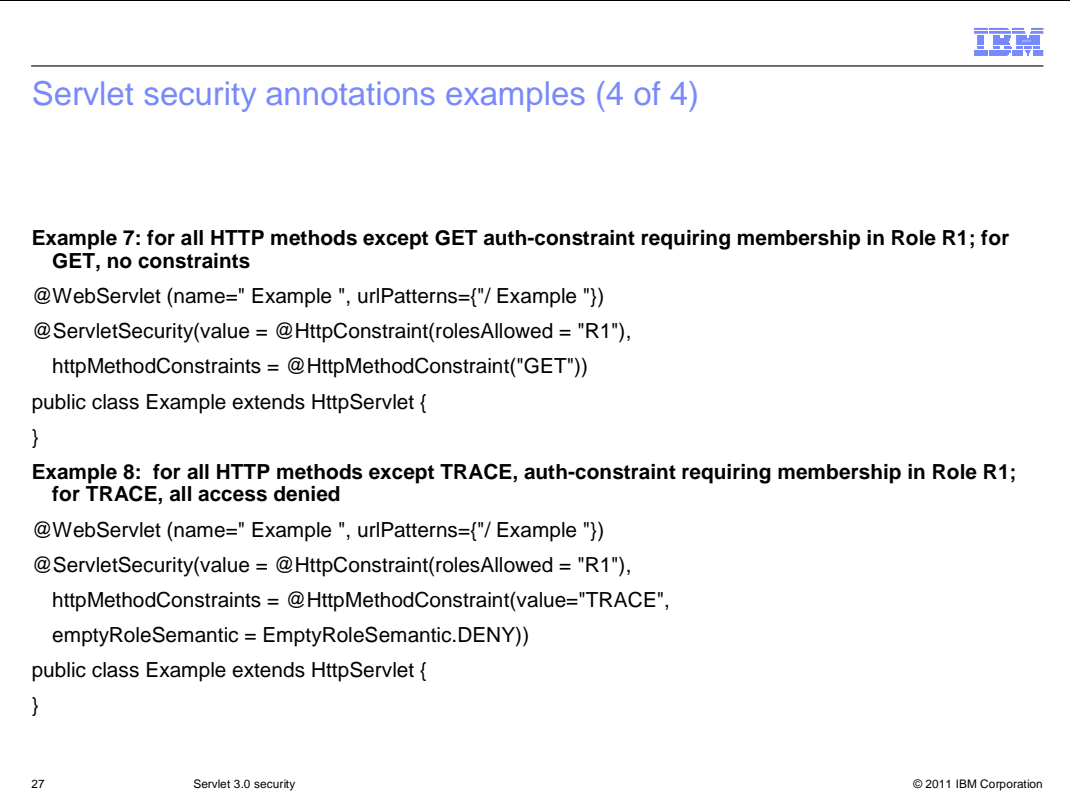

This slide shows more two examples of Servlet 3.0 security annotations.

 The first example handles GET requests with no constraints. All other requests require membership in role R1.

 The second example denies access to TRACE requests, and all other requests require membership in role R1.

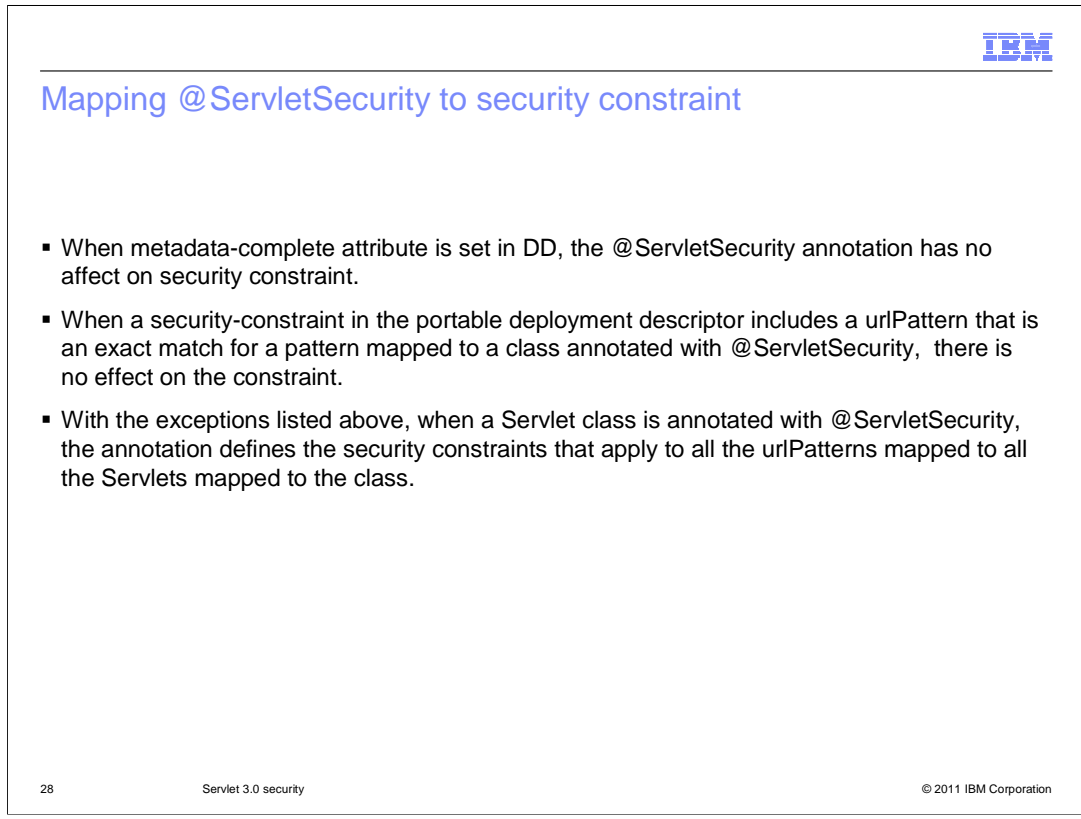

 This slide describes rules for mapping the @ServletSecurity annotation to a security constraint. Note that if the "metadata complete" attribute has been set in the deployment descriptor, the @ServletSecurity annotation will be ignored.

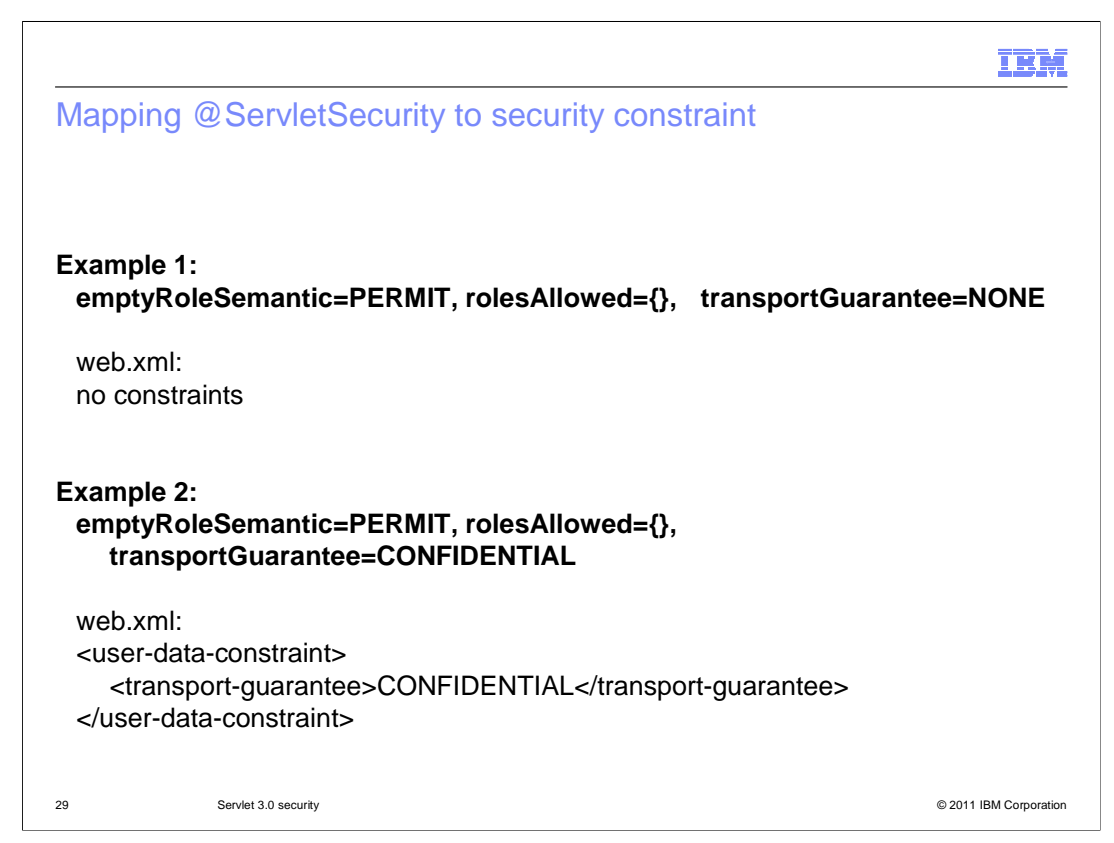

 This slide shows two examples of the @ServletSecurity annotation and their equivalents in the web.xml file.

The first example has no security constraints and data protection is NONE.

The second example has no security constraints and data protection is CONFIDENTIAL.

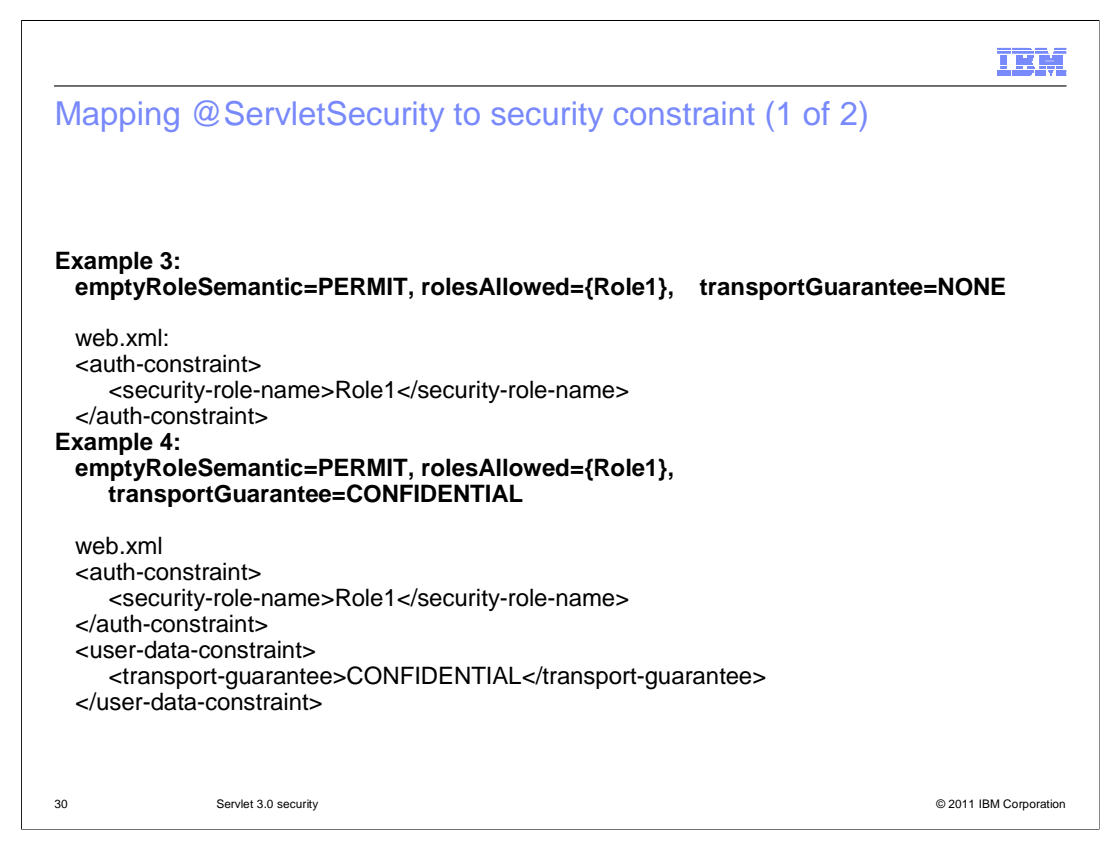

 This slide shows two more examples of the @ServletSecurity annotation and their deployment descriptor equivalents.

The first example allows access for users in the role "Role1" and data protection is NONE.

 The second example allows access for users in the role "Role1" and data protection is CONFIDENTIAL.

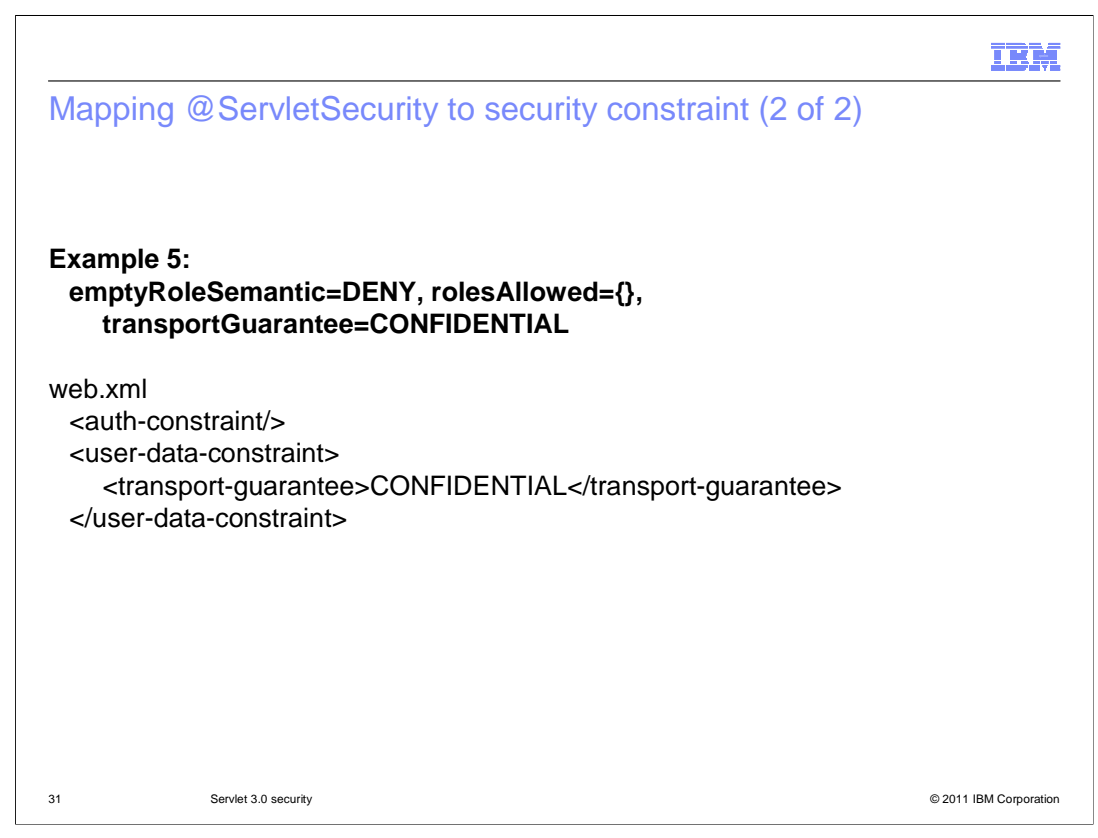

 This example will deny access for all roles, and CONFIDENTIAL data protection is required.

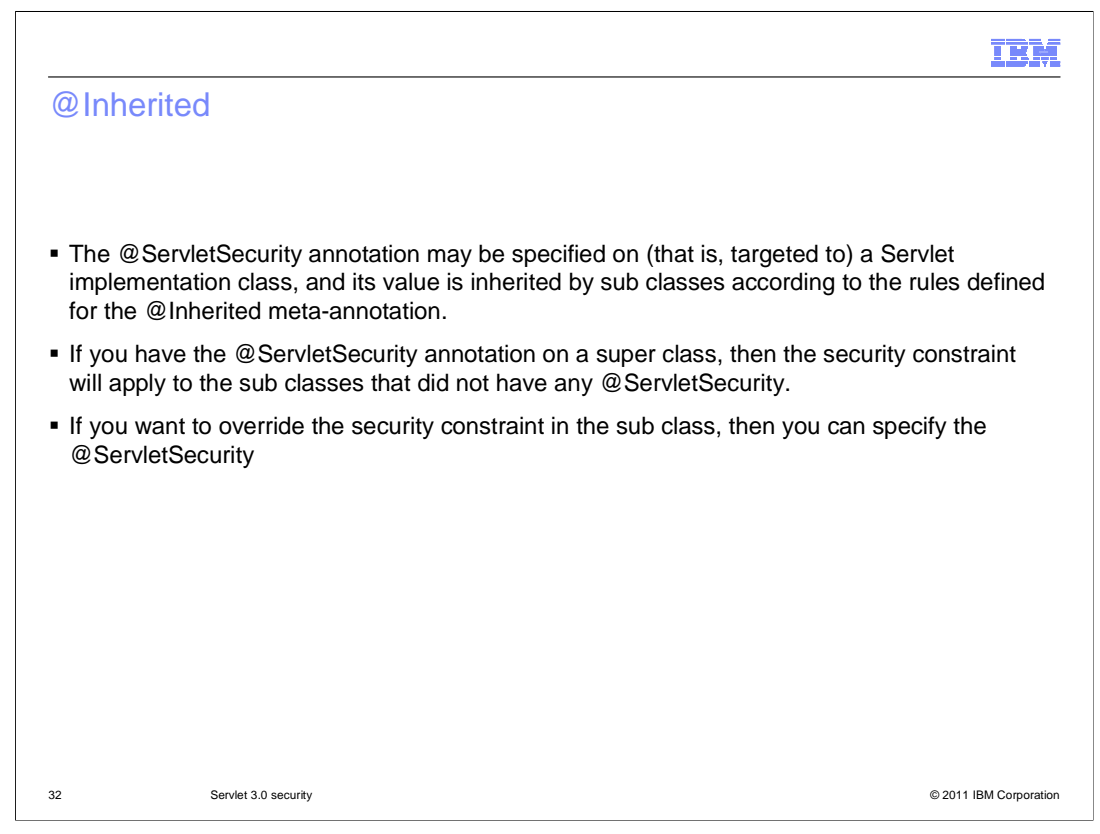

 These are rules that apply to the @Inherited annotation. The @Inherited annotation can be used to specify that metadata specified by an @ServletSecurity annotation should be inherited by a Servlet class' subclasses.

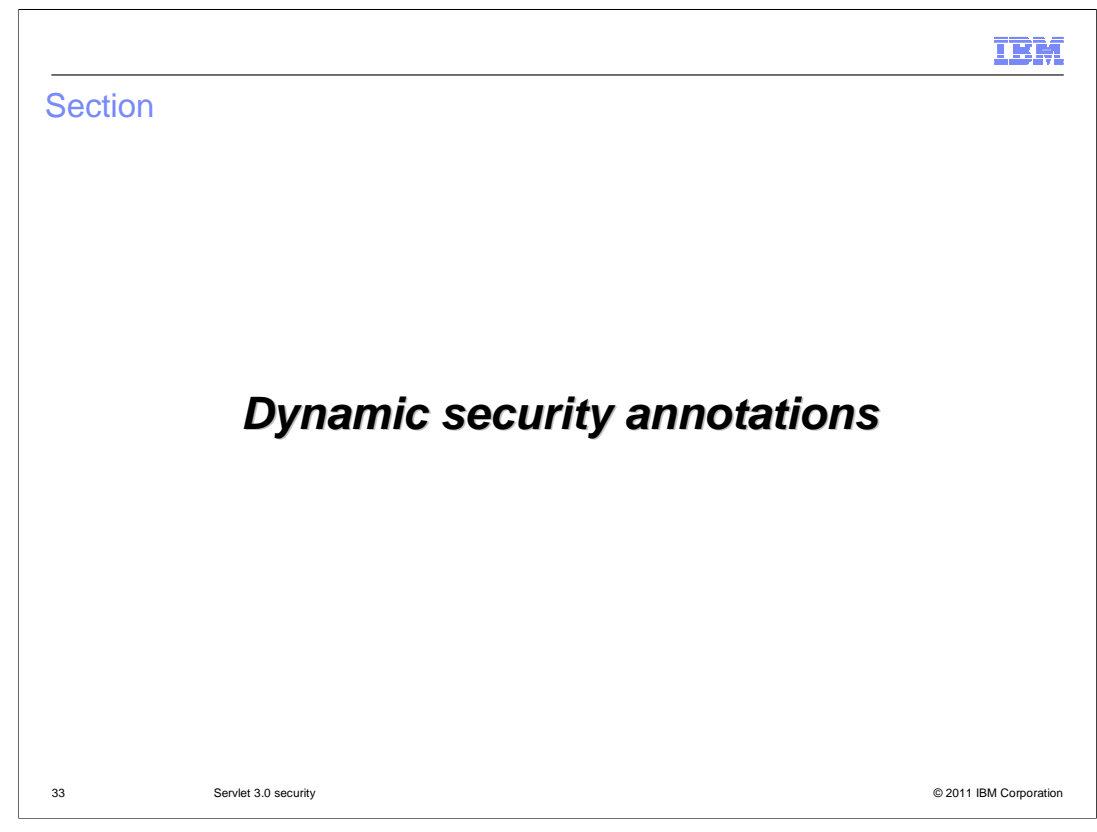

This section covers support for dynamic security annotations in Servlet 3.0.

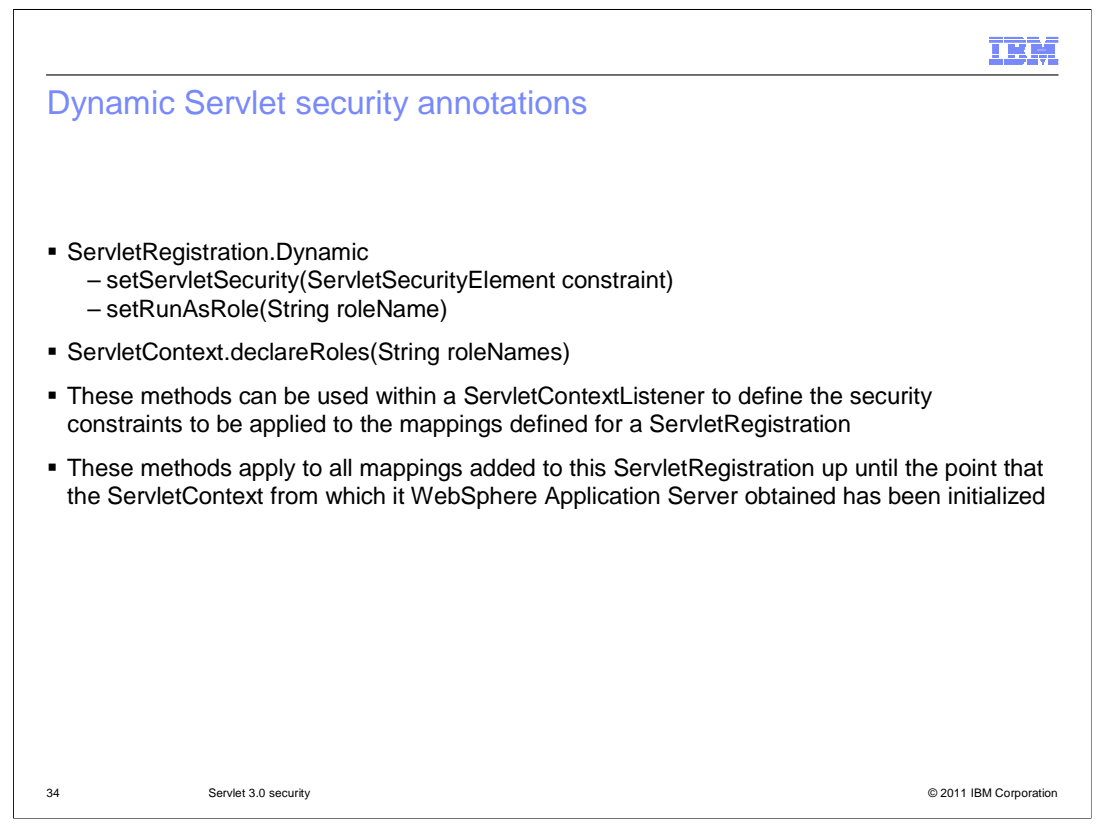

 Servlet 3.0 security provides dynamic security annotations. You can use the methods setServletSecurity(), setRunAsRole and declareRoles to control access control in the dynamic servlet.

 If the dynamic security annotations declareRoles, setRunAsRole and rolesAllowed, are used, the role name must be pre-defined, either through the deployment descriptor or through the @declareRoles and or @RunAs annotations in the servlet class. At deployment time, you can use the administrative console to map a user or group to this role.

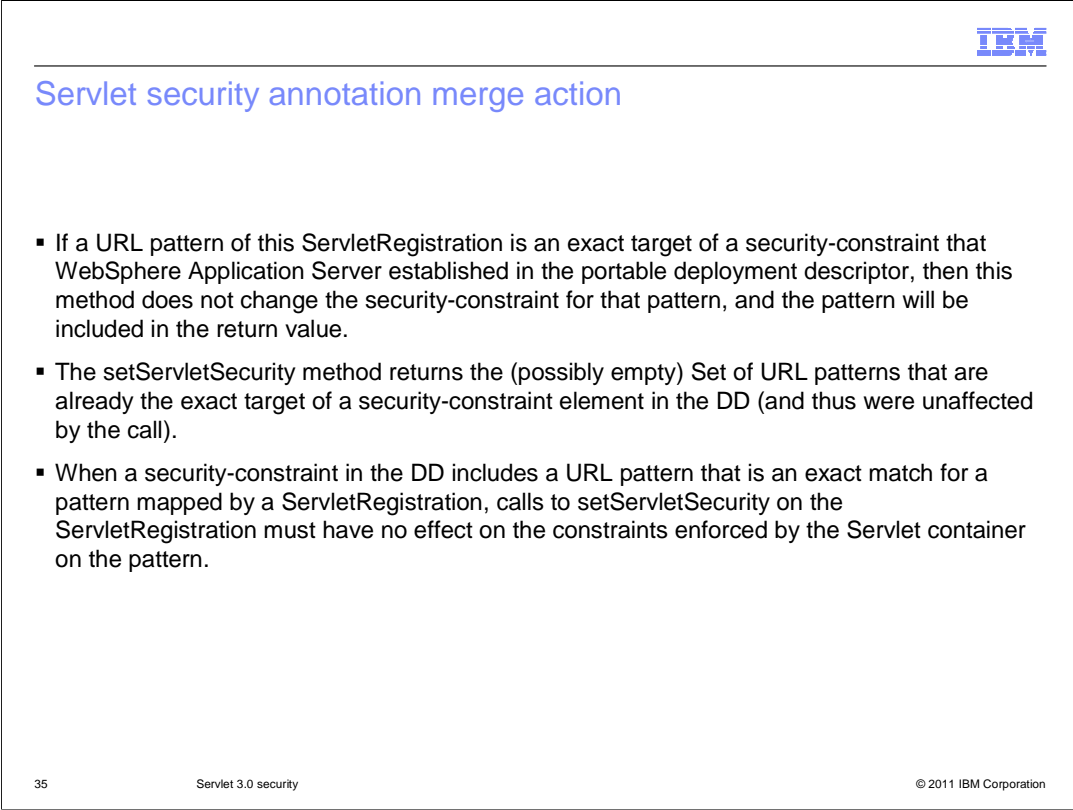

 This slide describes how security-related annotations are merged with security-related metadata that is contained in the web deployment descriptor.

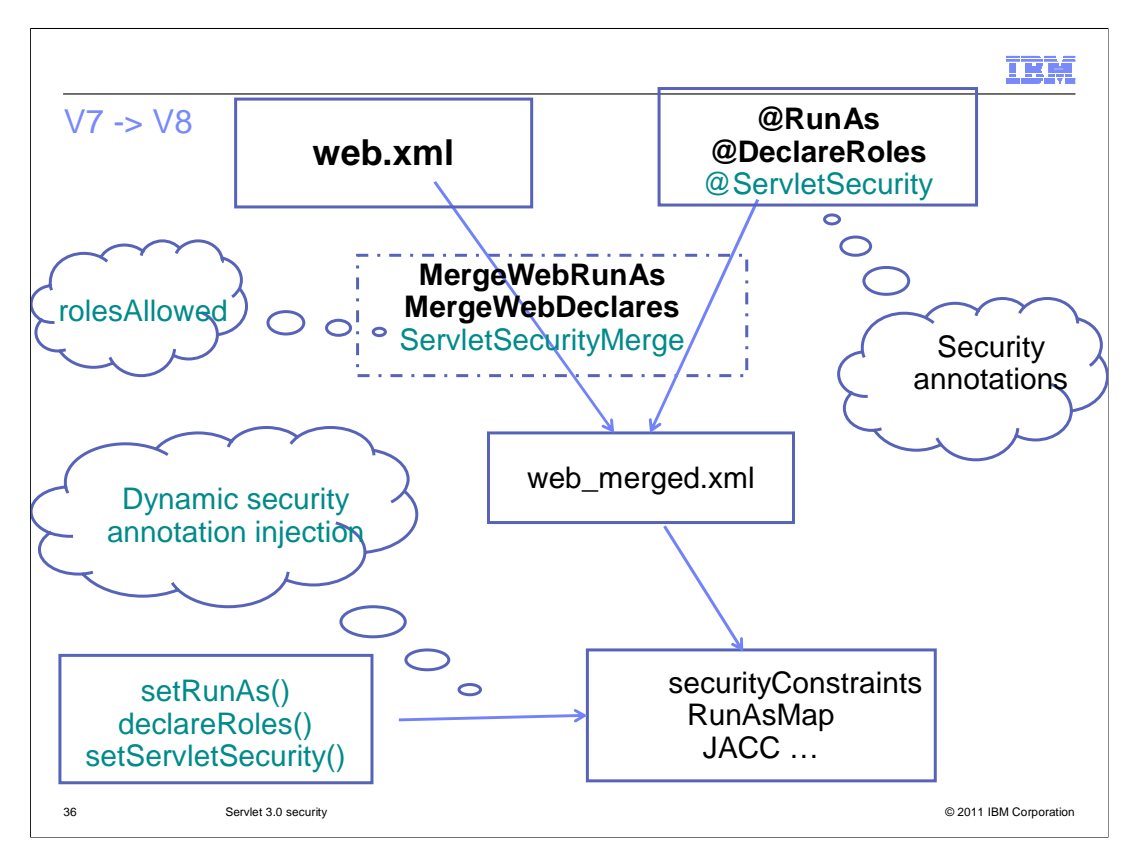

 WebSphere Application Server V7 supported the @RunAs and @DeclareRoles security annotations; WebSphere Application Server V8 added support for the @ServletSecurity annotation. The ServletSecurityMerge function merges only the rolesAllowed; other security constraints are merged by the web container and security components.

## IBM

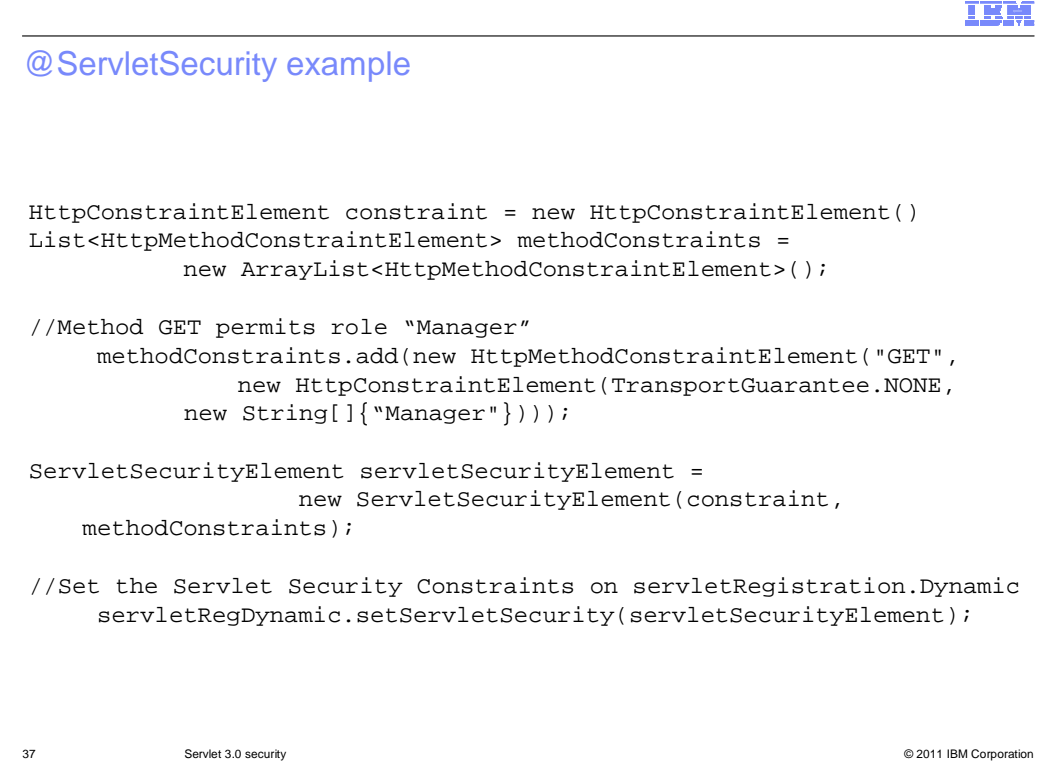

 This slide provides an example of dynamic security annotation for the GET method that requires the role of Manager for a dynamic Servlet.

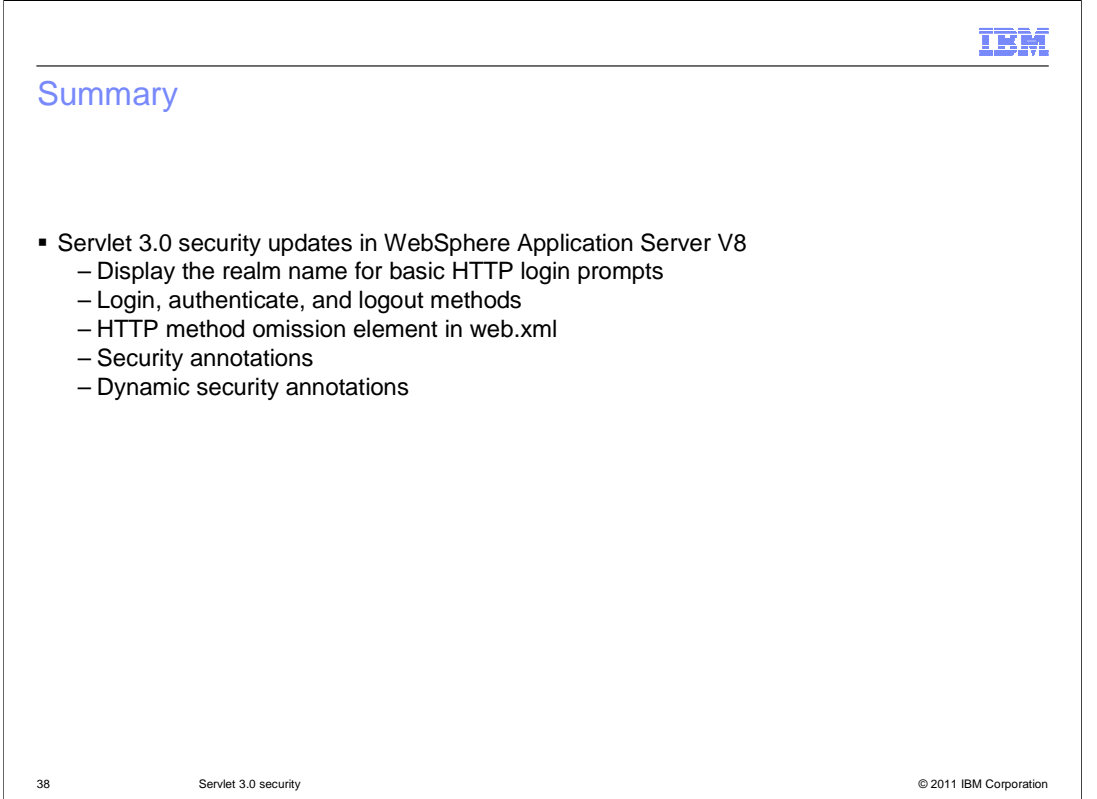

 The Servlet 3.0 specification introduces several new security features, and WebSphere Application Server V8 implements support for these new features. When prompting users to login with HTTP, the realm name will now be displayed in the user's web browser. There is now also support for programmatically logging in, authenticating, and logging out users using standard methods. The "http-method-omission" element provides a simple way to exclude certain HTTP methods from security constraints using the web deployment descriptor. Support for security annotations allows developers to define security-related metadata directly in Servlet code, rather than using the web deployment descriptor. Dynamic support for annotations provides a means for dynamic injection of security constraints and role mappings from Java code.

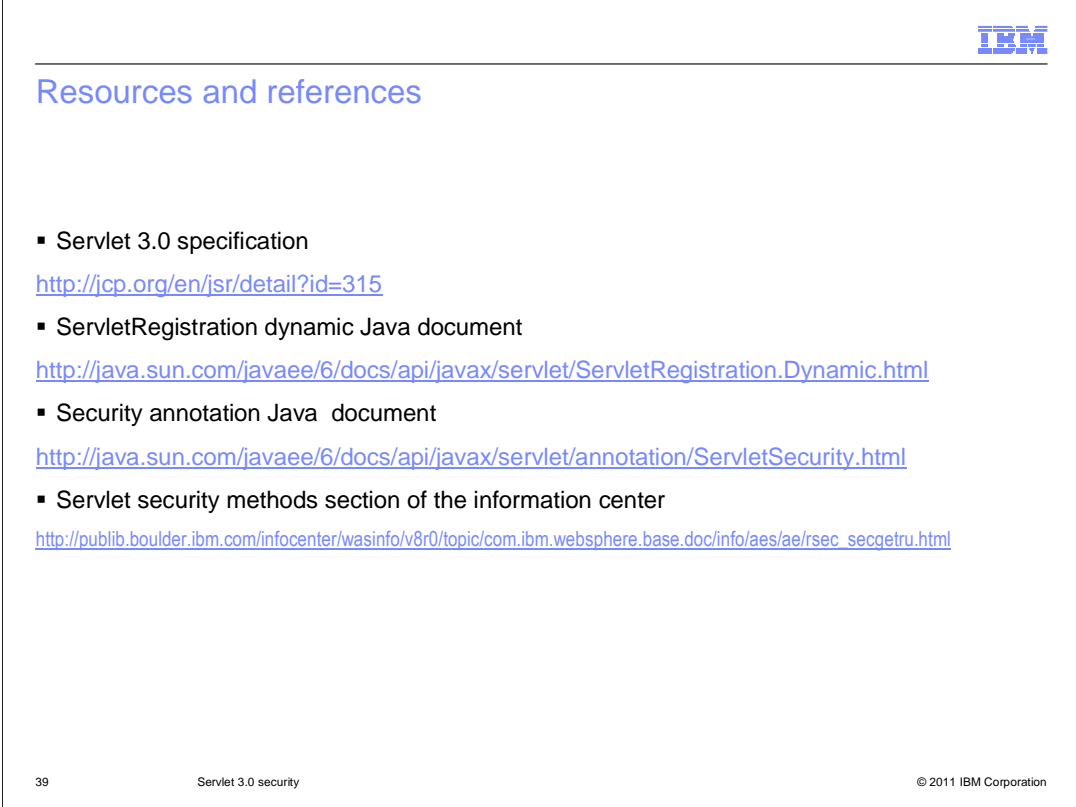

 See these resources and references for additional information on Servlet 3.0 security support in WebSphere Application Server V8.

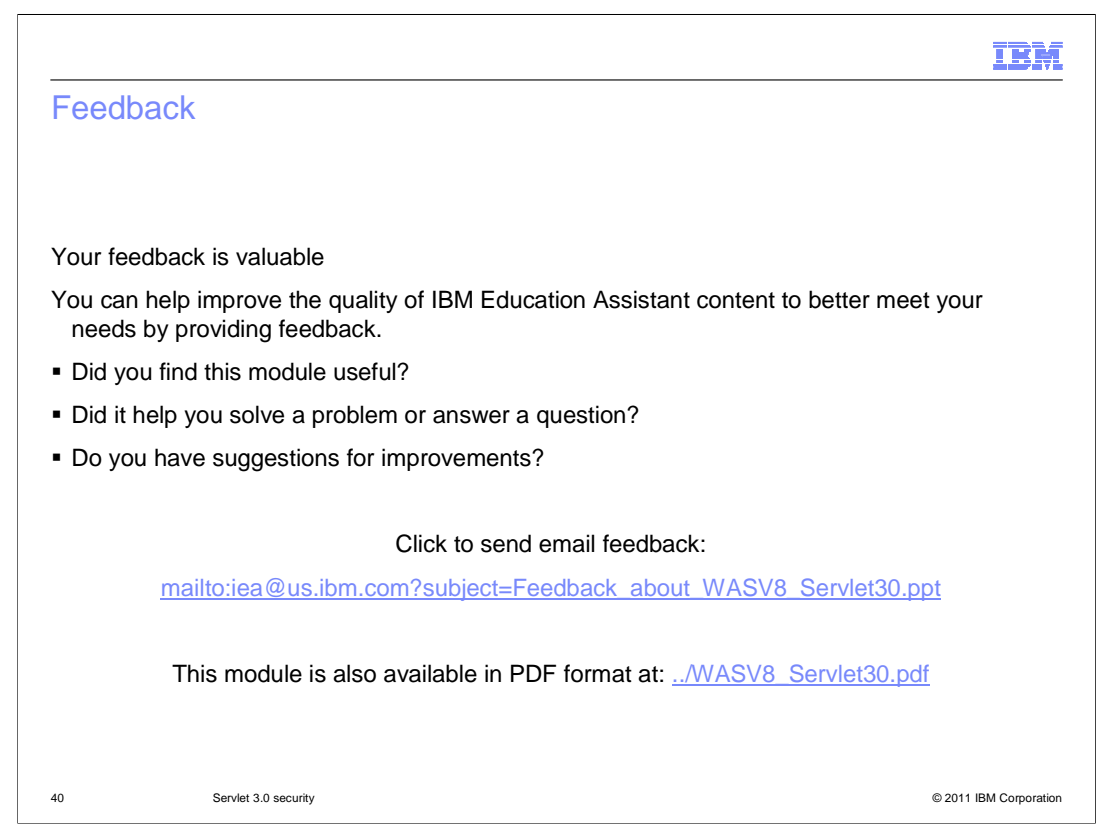

 You can help improve the quality of IBM Education Assistant content by providing feedback.

## IBM

## Trademarks, disclaimer, and copyright information

IBM, the IBM logo, ibm.com, and WebSphere are trademarks or registered trademarks of International Business Machines Corp., registered in many<br>jurisdictions worldwide. Other product and service names might be trademarks of

THE INFORMATION CONTAINED IN THIS PRESENTATION IS PROVIDED FOR INFORMATIONAL PURPOSES ONLY. Other company, product, or service names may be trademarks or service marks of others.

THE INFORMATION CONTAINED IN THIS PRESENTATION IS PROVIDED FOR INFORMATIONAL PURPOSES ONLY. WHILE EFFORTS WERE<br>MADE TO VERIFY THE COMPLETENESS AND ACCURACY OF THE INFORMATION CONTAINED IN THIS PRESENTATION, IT IS PROVIDED<br> PRODUCT PLANS AND STRATEGY, WHICH ARE SUBJECT TO CHANGE BY IBM WITHOUT NOTICE. IBM SHALL NOT BE RESPONSIBLE FOR<br>ANY DAMAGES ARISING OUT OF THE USE OF, OR OTHERWISE RELATED TO, THIS PRESENTATION OR ANY OTHER DOCUMENTATION.<br>

© Copyright International Business Machines Corporation 2011. All rights reserved.

41 © 2011 IBM Corporation